**Jak złożyć wniosek o ulgę na podstawie ustawy o zmianie ustawy o szczególnych rozwiązaniach związanych z zapobieganiem, przeciwdziałaniem <sup>i</sup> zwalczaniem COVID-19, innych chorób zakaźnych oraz wywołanych nimi sytuacji kryzysowych oraz niektórych innych ustaw (RDU)**

#### **Jak wysłać wniosek RDU:**

- 1. zaloguj się do swojego konta na PUE ZUS
- 2. przejdź do zakładki Płatnik
- 3. z bocznego menu wybierz [Dokumenty i Wiadomości] [Dokumenty robocze]
- 4. kliknij przycisk [Utwórz nowy] wniosek RDU możesz wybrać z listy dostępnych dokumentów

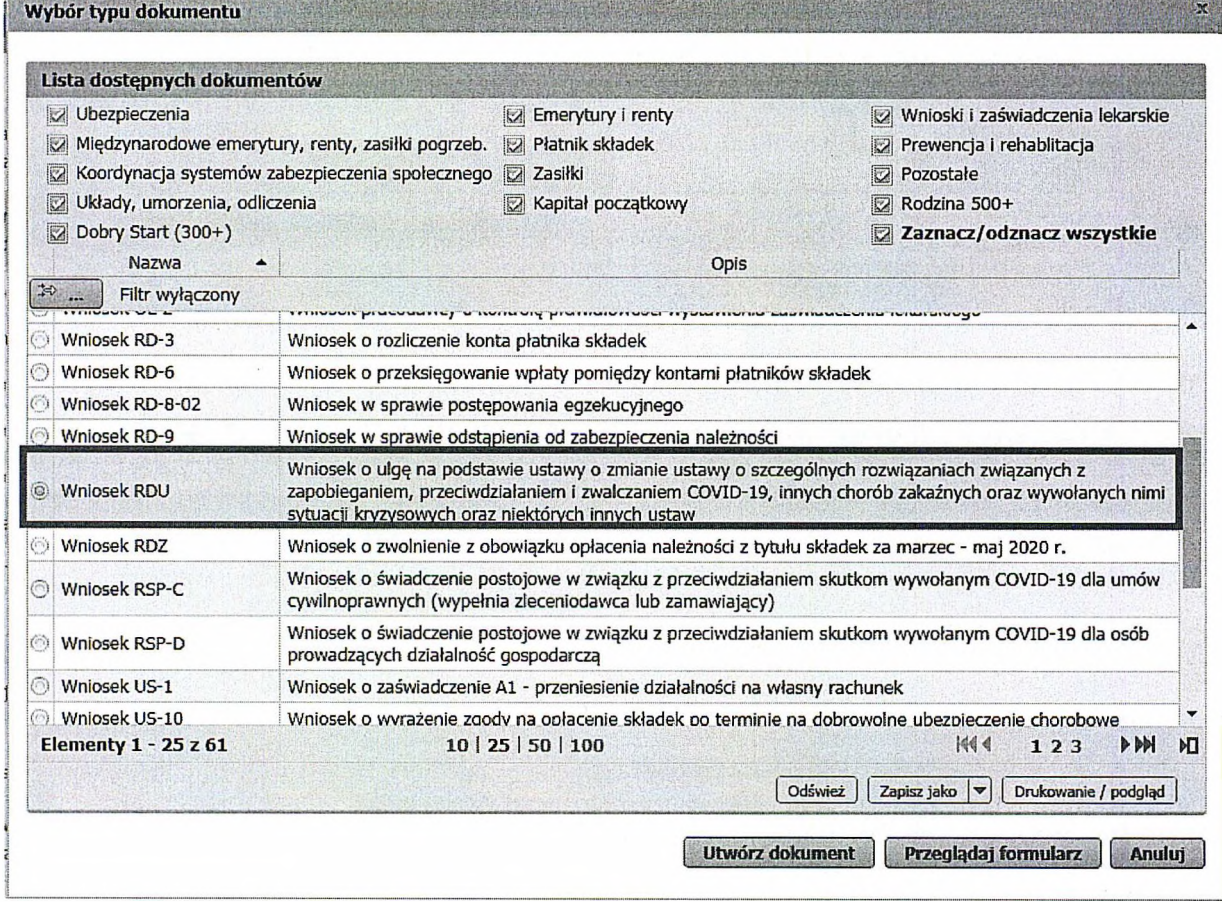

albo wyszukać np. po nazwie, korzystając z filtra

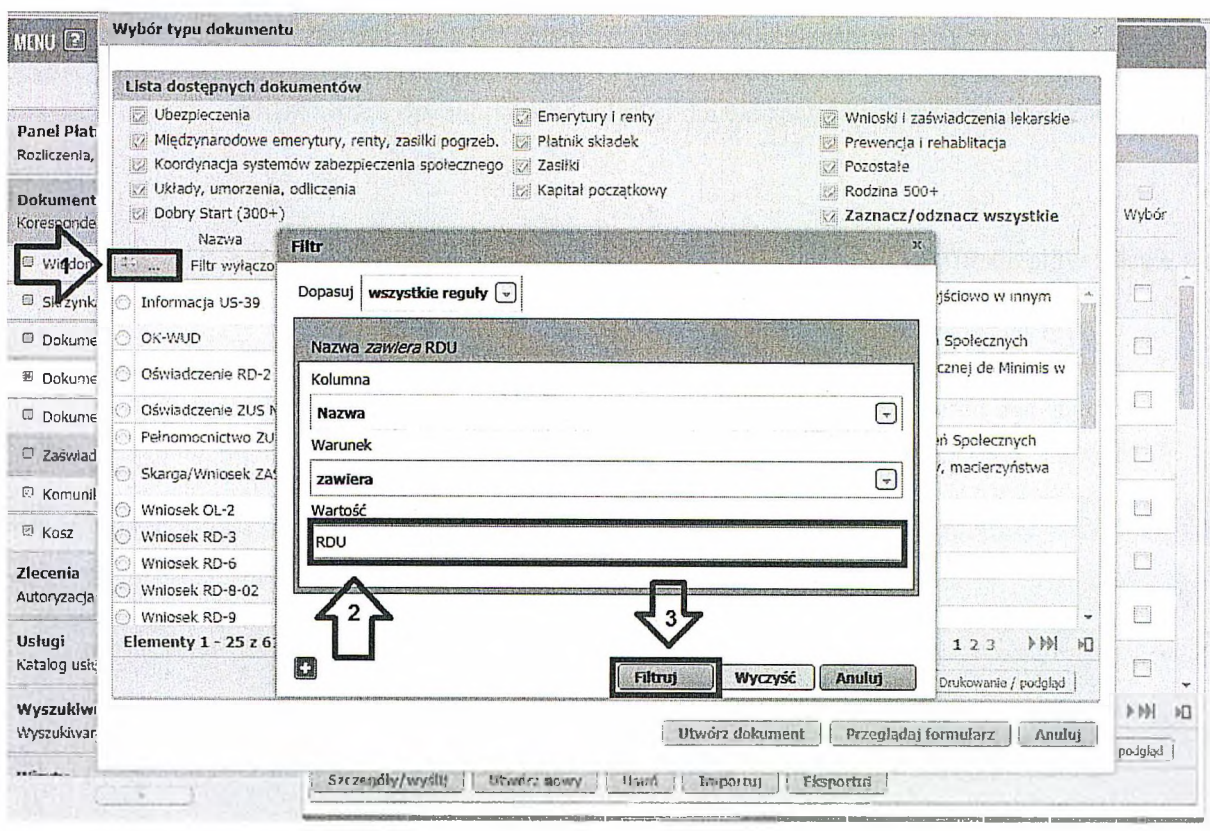

5. po zaznaczeniu wniosku kliknij [Utwórz dokument].

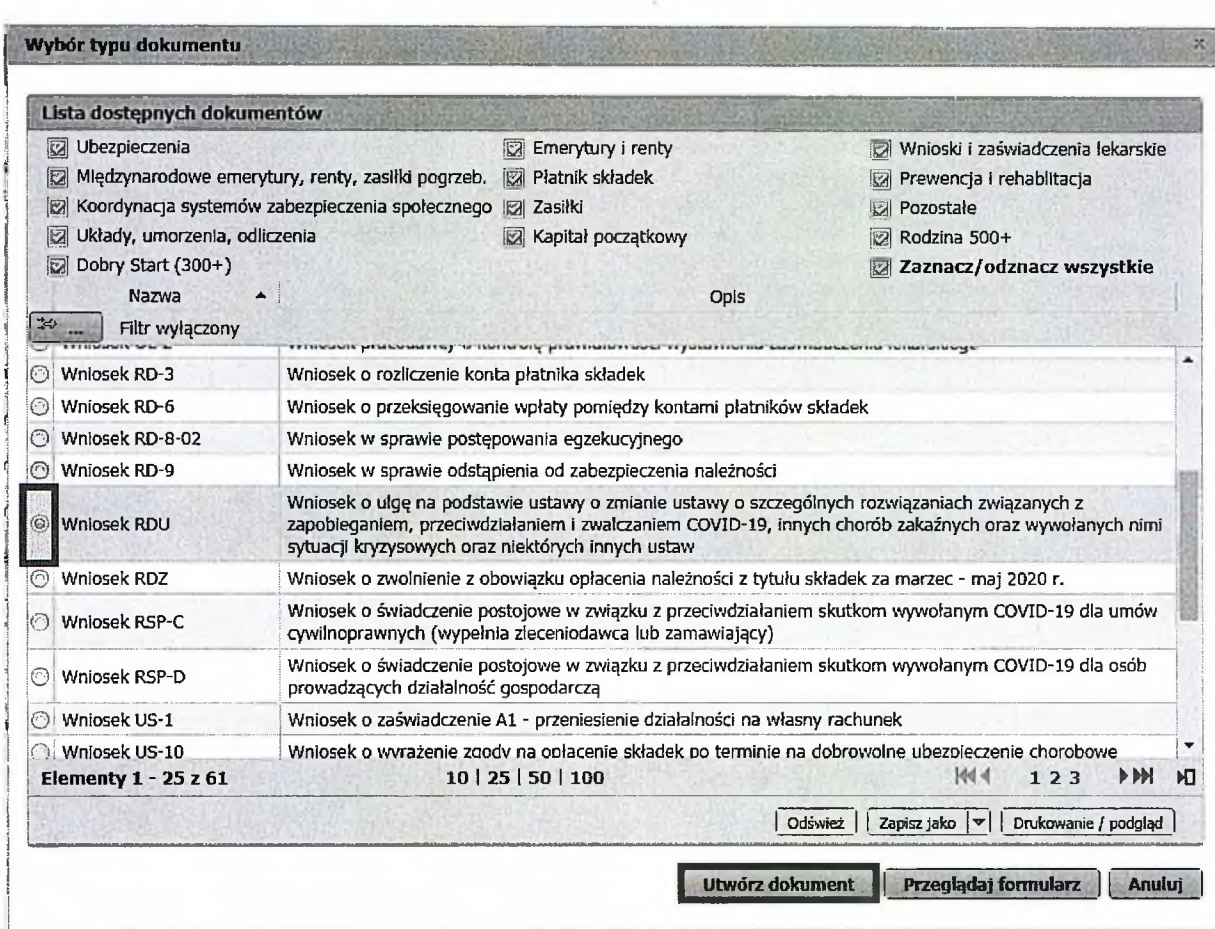

6. Wniosek możesz utworzyć także z menu [Usługi] – [Katalog usług]

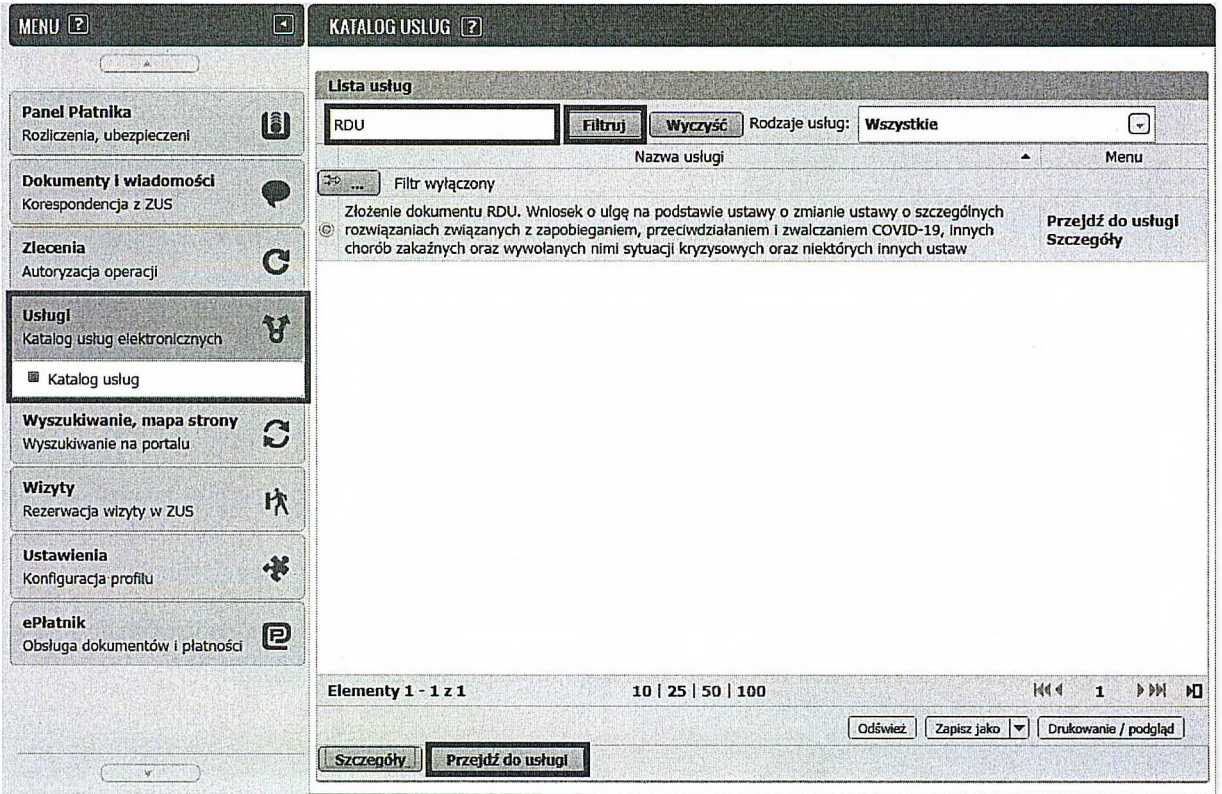

7. Wyświetli Ci się formularz do wypełnienia. Automatycznie wypełnią się Twoje dane identyfikacyjne oraz adres mailowy, a jeśli jest podany to również numer telefonu.

# **W formularzu :**

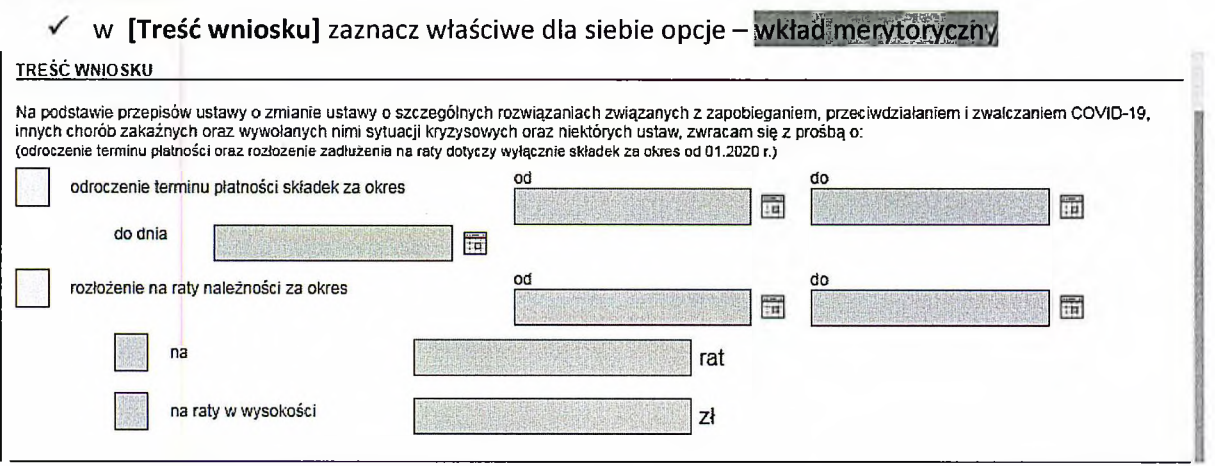

*J <sup>w</sup>* **uzasadnieniu wniosku -** wskaż, <sup>w</sup> jaki sposób epidemia koronawirusa wpłynęła na Twoją sytuację finansową <sup>i</sup> brak możliwości opłacenia w terminie należności.

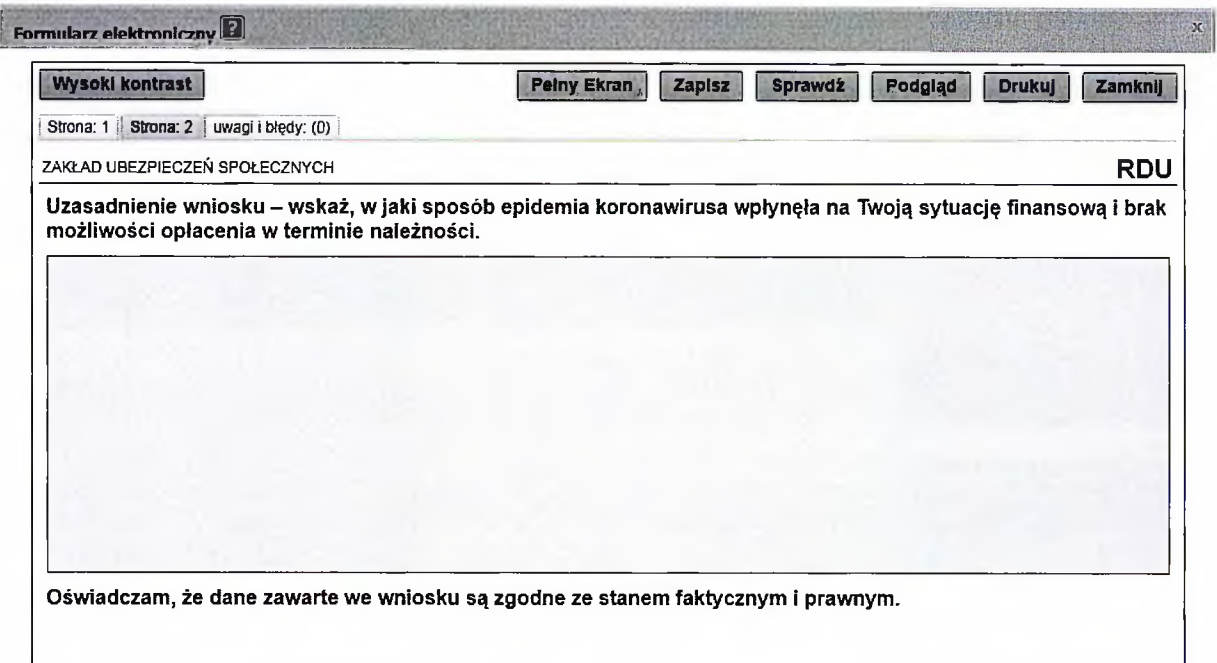

8. Wybierz przycisk "Sprawdź" - system podpowie Ci, czy uzupełniłeś wszystkie wymagane pola. Jeśli poprawnie wypełniłeś wniosek - zapisz go, a następnie zamknij formularz.

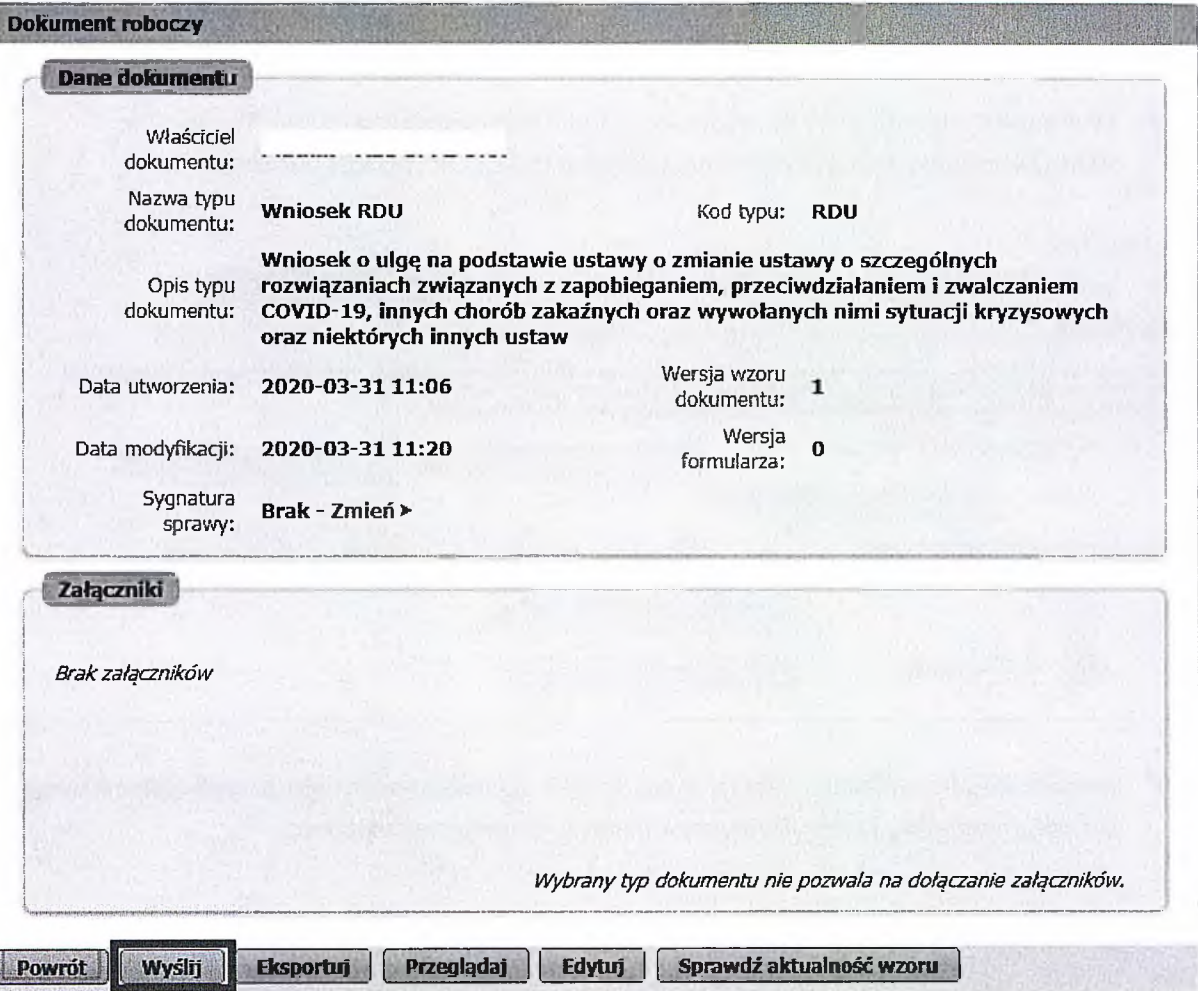

Po wybraniu przycisku "Wyślij" wyświetli się komunikat z oświadczeniem, że podpisanie wniosku oznacza akceptację <sup>i</sup> podpisanie wszystkich oświadczeń zawartych we wniosku:

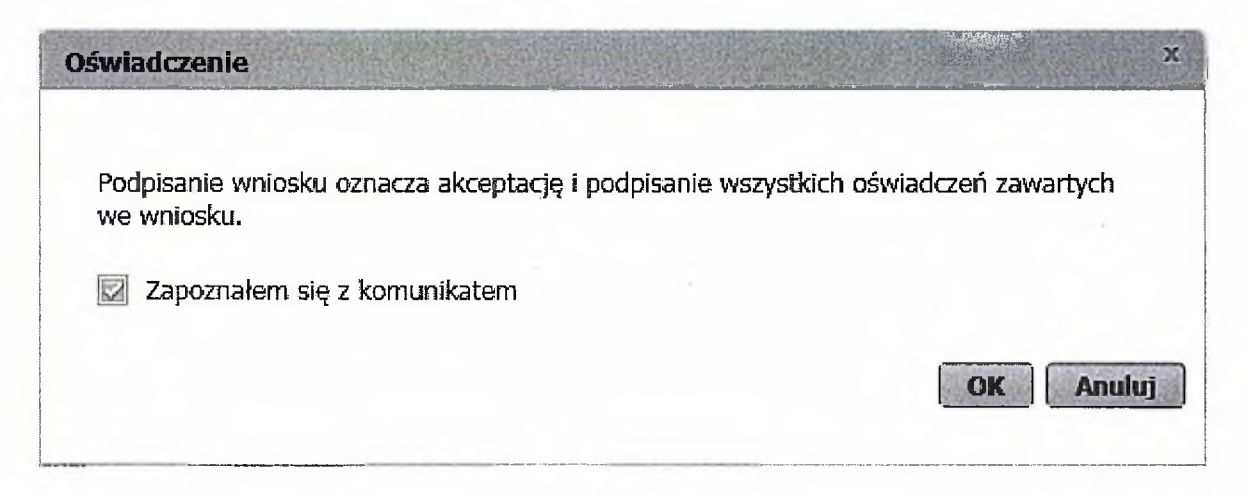

Po akceptacji wybierz sposób odbioru wiadomości zwrotnej z ZUS oraz wskaż podpis, którego chcesz użyć.

#### **Jak podpisać wniosek RDU?**

Wniosek możesz wysłać elektronicznie za pomocą:

- kwalifikowanego podpisu elektronicznego,
- podpisu zaufanego (PZ ePUAP) lub
- podpisu osobistego (e-dowodu).

Podpis zaufany jest bezpłatny. Aby go uzyskać, złóż wniosek o profil na stronie internetowej [www.pz.gov.pl](http://www.pz.gov.pl). Następnie potwierdź swoją tożsamość w placówce ZUS, w urzędzie miasta lub gminy albo za pośrednictwem bankowości elektronicznej.

Podpis kwalifikowany wydają centra certyfikacji. Jest to usługa płatna. Jej koszt zależy m.in. od okresu ważności, na jaki zostaje wydany certyfikat.

Podpis osobisty (e-dowód) możesz uzyskać bezpłatnie przy składaniu wniosku o nowy dowód osobisty. Certyfikat podpisu osobistego znajdzie się w e-dowodzie. Aby korzystać z podpisu osobistego, musisz mieć czytnik NFC do e-dowodu oraz zainstalować na swoim komputerze odpowiednie oprogramowanie.

Jeśli posiadasz kwalifikowany podpis elektroniczny, podpis zaufany (PZ ePUAP) lub podpis osobisty (e-dowód) i chcesz wysłać wniosek, wybierz przycisk "Wyślij".

# Autoryzacja usługi biznesowej

Wykonujesz usługę "Złożenie dokumentu RDU". Wykonanie tej operacji wymaga podpisania dokumentu jednym z niżej wymienionych sposobów:

 $\mathbf{x}$ 

- profilem zaufanym ePUAP
- podpisem osobistym
- kwalifikowanym podpisem elektronicznym

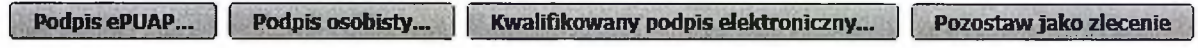

# **Jak złożyć wniosek <sup>o</sup> zwolnienie <sup>z</sup> obowiązku opłacenia należności <sup>z</sup> tytułu składek za marzec - maj 2020 r. (RDZ)**

# **Jak wysłać wniosek RDZ:**

- 1. zaloguj się do swojego konta na PUE ZUS
- 2. przejdź do zakładki Płatnik
- 3. z bocznego menu wybierz [Dokumenty i Wiadomości] [Dokumenty robocze]
- 4. kliknij przycisk [Utwórz nowy] wniosek RDZ możesz wybrać z listy dostępnych dokumentów

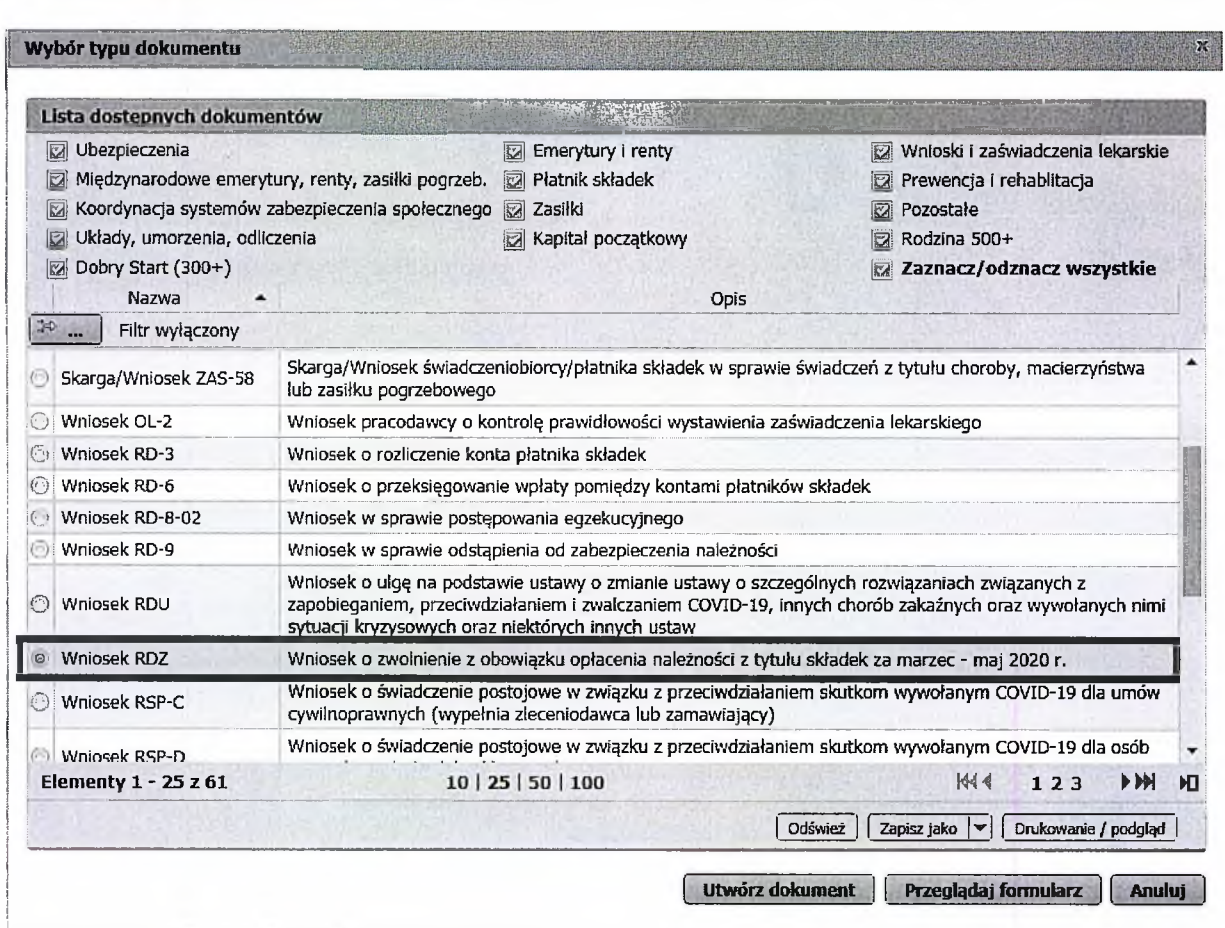

albo wyszukać np. po nazwie, korzystając z filtra

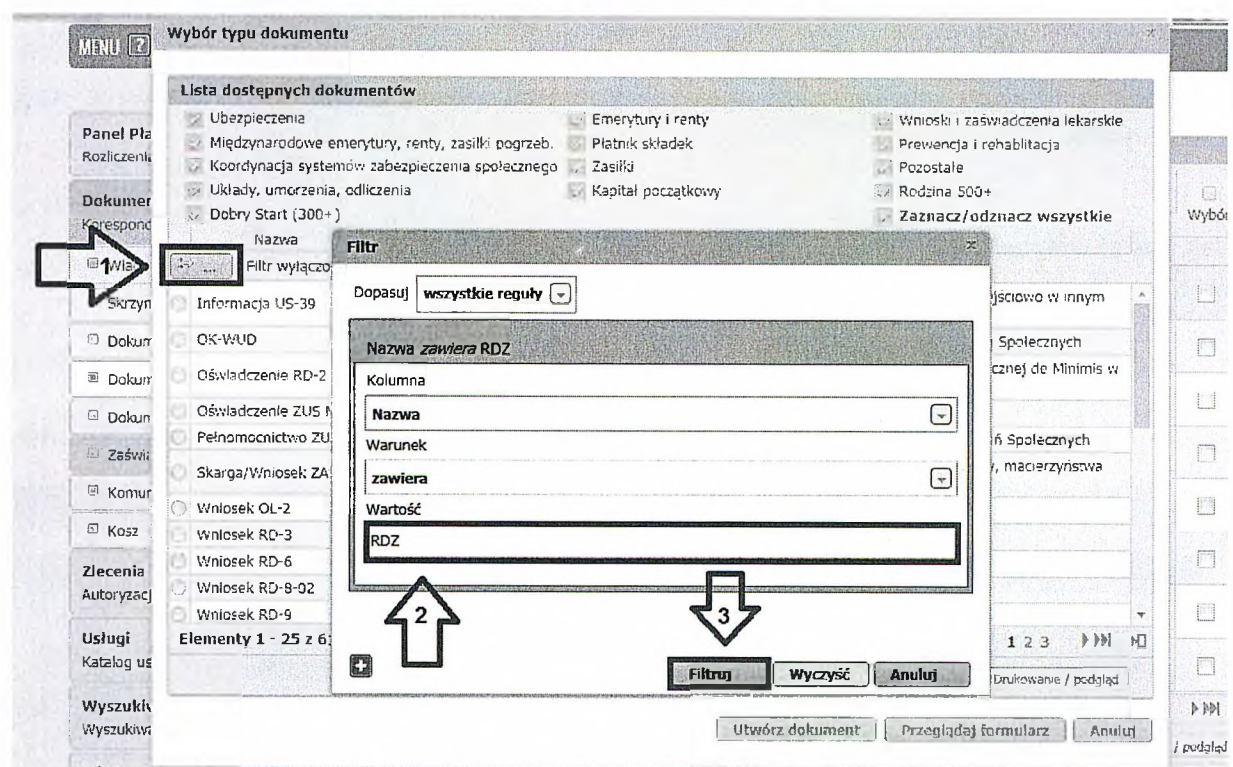

5. po zaznaczeniu wniosku kliknij [Utwórz dokument].

**- - . .. —r**

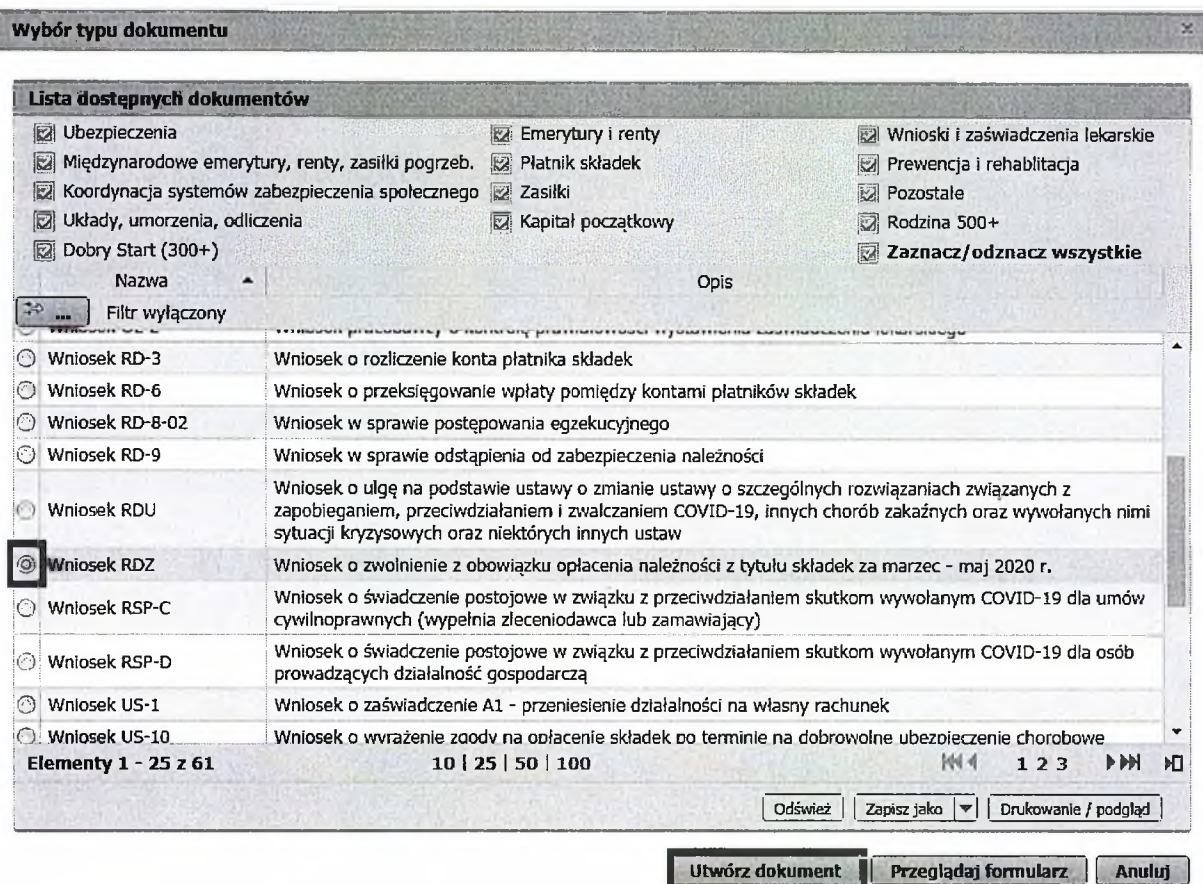

6. Wniosek możesz utworzyć także z menu [Usługi] – [Katalog usług]

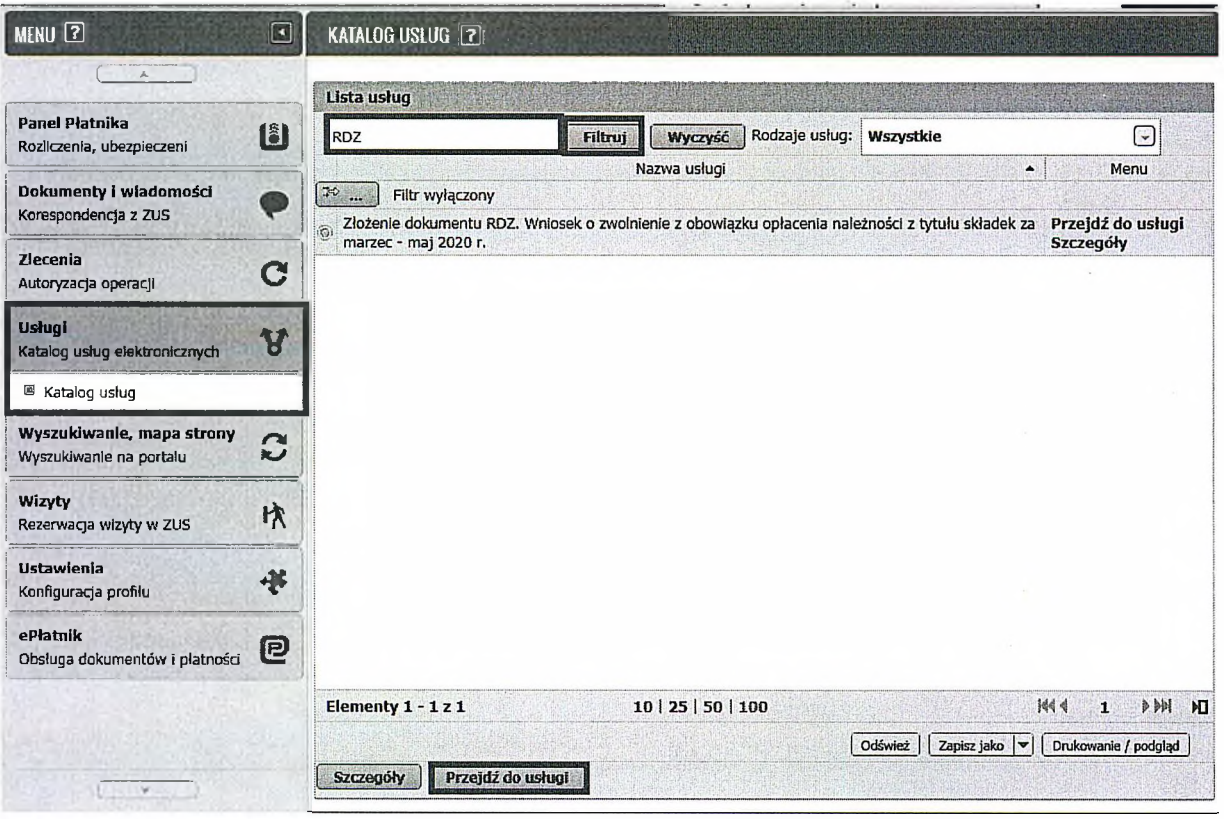

7. Wyświetli Ci się formularz do wypełnienia. Automatycznie wypełnią się Twoje dane identyfikacyjne oraz adres mailowy, a jeśli jest podany to również numer telefonu. We wniosku podaj adres do korespondencji w tej sprawie.

Dane adresowe pobiorą się jeśli na koncie w ZUS masz podany adres do korespondencji.

# **W formularzu :**

*S* na stronie <sup>2</sup> <sup>w</sup> sekcji II **[Treść wniosku]** zaznacz właściwą dla siebie opcję:

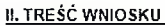

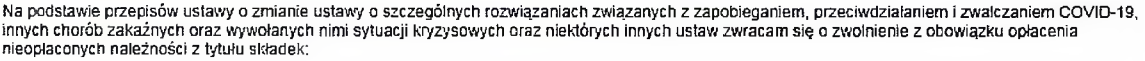

<span id="page-8-0"></span>• Jeśli zgłaszasz do ubezpieczeń mniej niż 10 ubezpieczonych lub wypełniasz wniosek w imieniu takiego płatnika - wypełnij pierwszy blok tego wniosku.

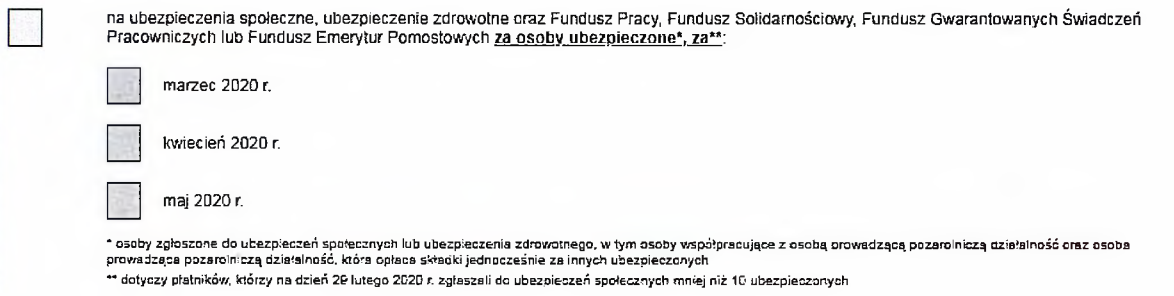

Jeśli prowadzisz działalność gospodarczą <sup>i</sup> opłacasz składki wyłącznie za siebie lub wypełniasz  $\bullet$ wniosek w imieniu takiego płatnika - wypełnij drugi blok

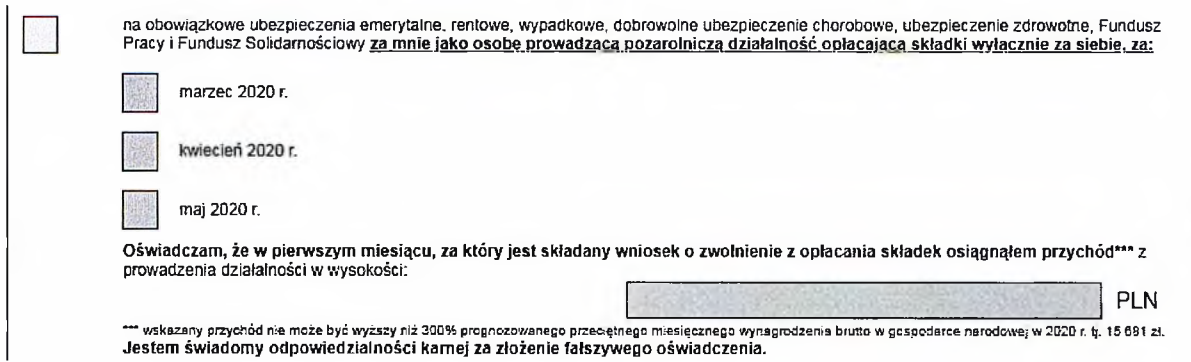

• Jeśli jesteś osobą duchowną lub wypełniasz wniosek w imieniu takiego płatnika wypełnij ostatni blok w tej części

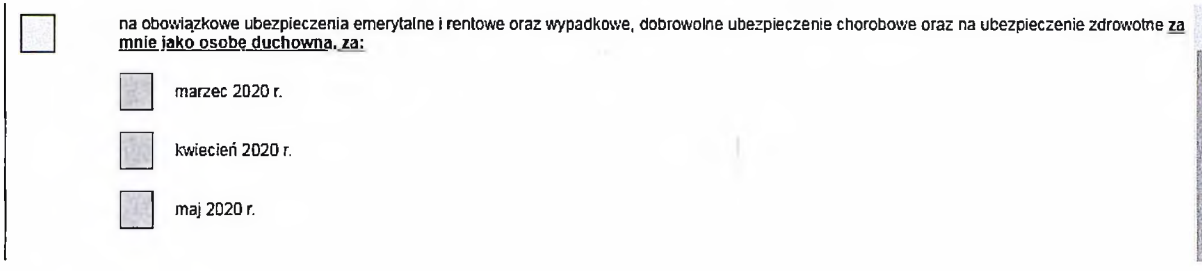

- 8. Wybierz przycisk "Sprawdź" system podpowie Ci, czy uzupełniłeś wszystkie wymagane pola. Jeśli poprawnie wypełniłeś wniosek - zapisz go, a następnie zamknij formularz.
- 9. Jeżeli wypełniłeś blok pierwszy lub drugi do wniosku dołącz załącznik. Kliknij [Dodaj załączniki] wybierz z dysku zapisany plik <sup>i</sup> dołącz do wniosku RDZ.

# SZCZEGÓŁY DOKUMENTU ROBOCZEGO 2

#### **Dokument roboczy**

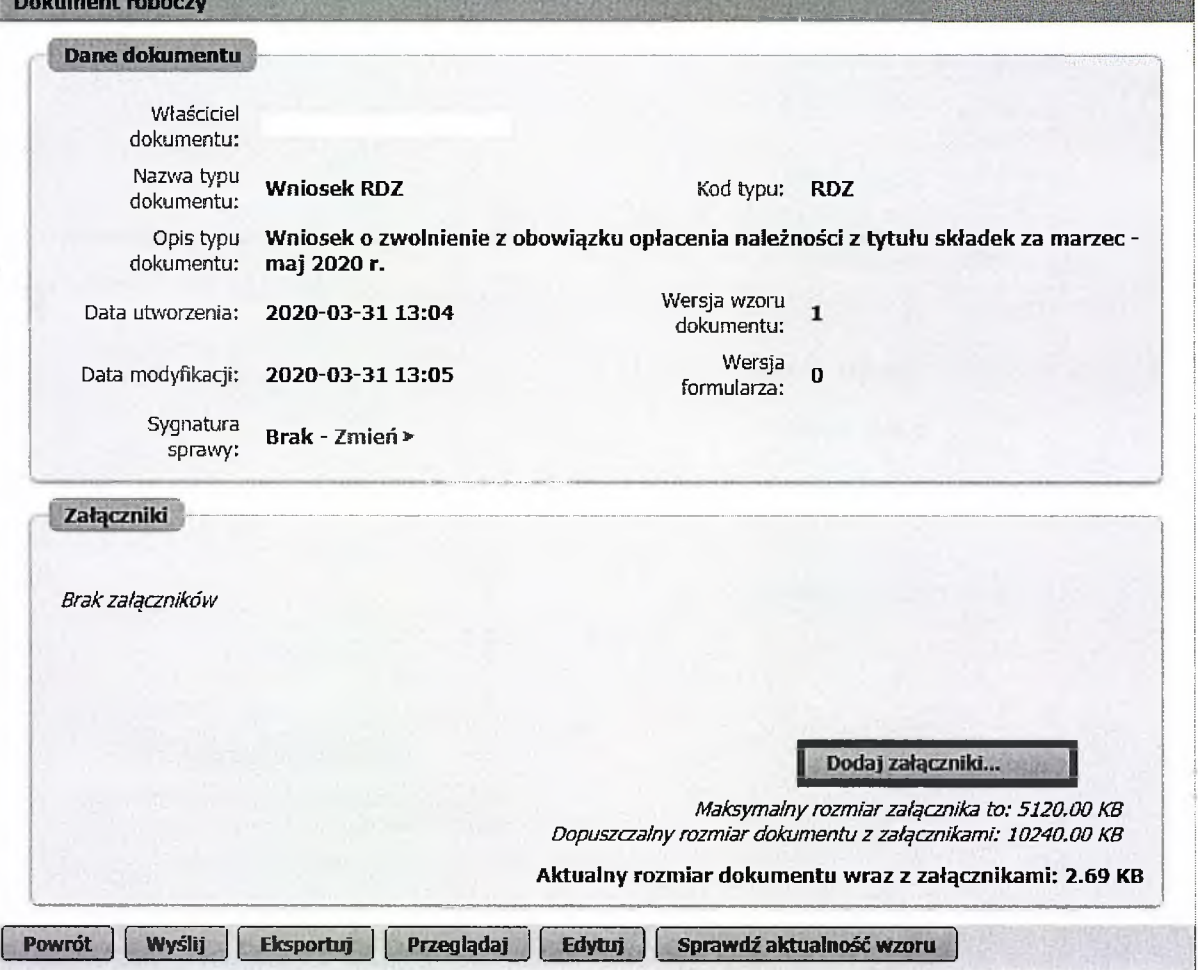

Jeśli zapomnisz dodać załącznika – system Ci o tym przypomni. Otrzymasz odpowiedni komunikat:

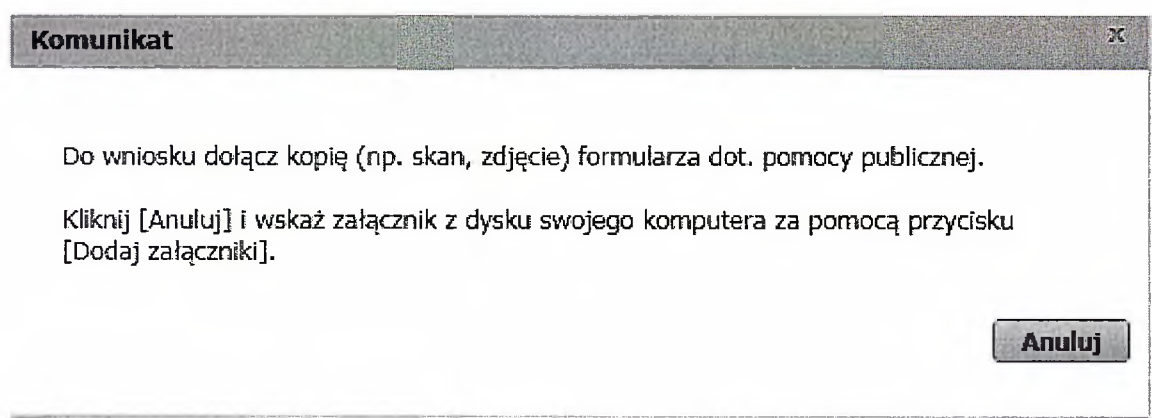

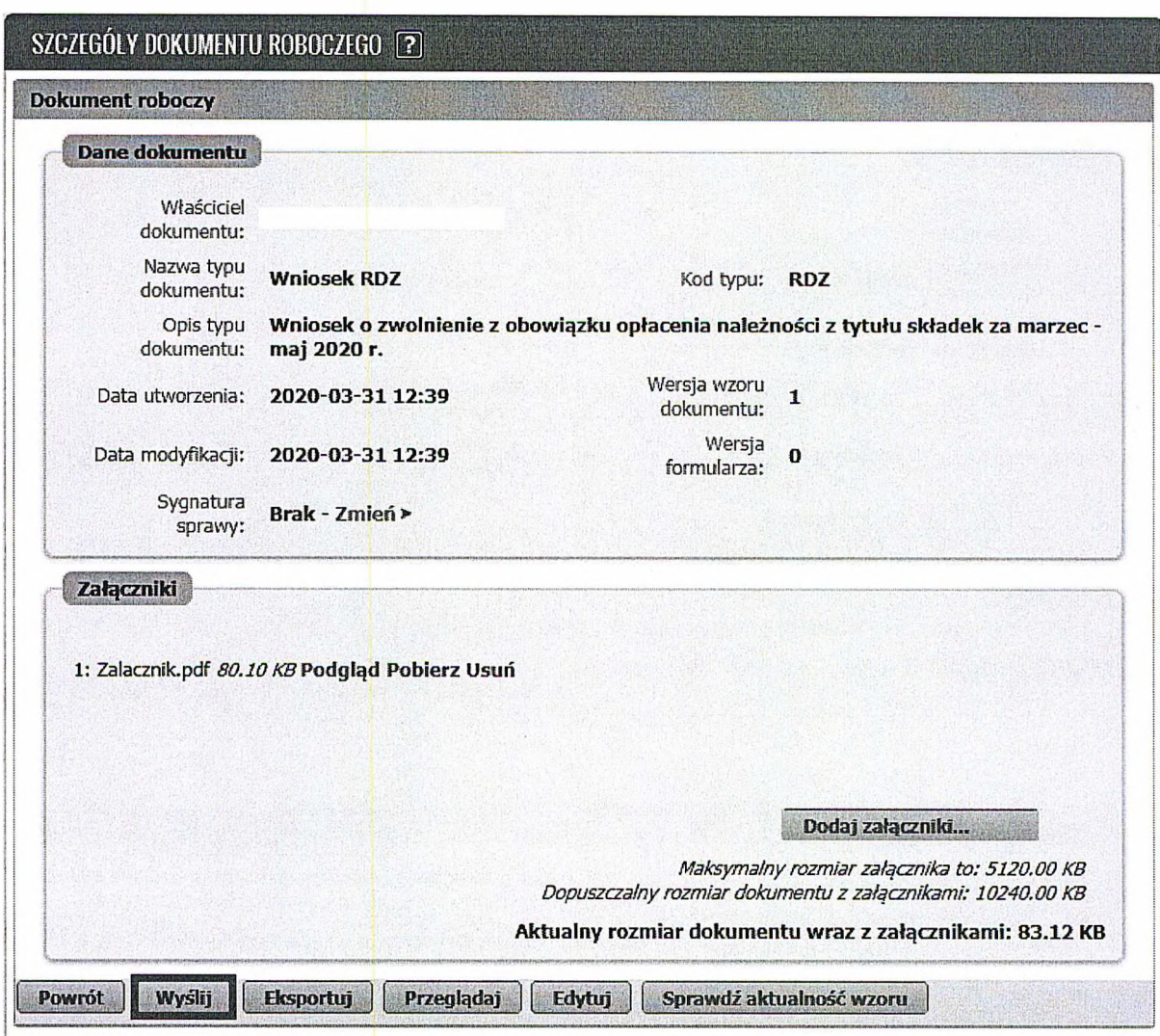

Po wybraniu przycisku "Wyślij" wyświetli się komunikat z oświadczeniem, że podpisanie wniosku oznacza akceptację i podpisanie wszystkich oświadczeń zawartych we wniosku:

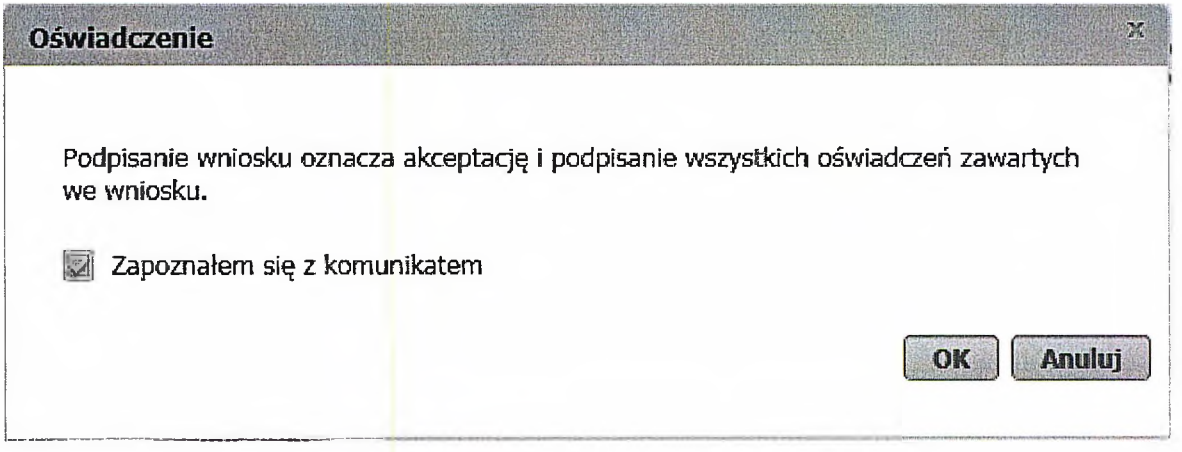

Po akceptacji wybierz sposób odbioru wiadomości zwrotnej z ZUS oraz wskaż podpis, którego chcesz użyć.

# **Jak podpisać wniosek RDZ?**

Wniosek możesz wysłać elektronicznie za pomocą:

- kwalifikowanego podpisu elektronicznego,
- podpisu zaufanego (PZ ePUAP) lub
- podpisu osobistego (e-dowodu).

Podpis zaufany jest bezpłatny. Aby go uzyskać, złóż wniosek o profil na stronie internetowej [www.pz.gov.pl](http://www.pz.gov.pl). Następnie potwierdź swoją tożsamość w placówce ZUS, w urzędzie miasta lub gminy albo za pośrednictwem bankowości elektronicznej.

Podpis kwalifikowany wydają centra certyfikacji. Jest to usługa płatna. Jej koszt zależy m.in. od okresu ważności, na jaki zostaje wydany certyfikat.

Podpis osobisty (e-dowód) możesz uzyskać bezpłatnie przy składaniu wniosku o nowy dowód osobisty. Certyfikat podpisu osobistego znajdzie się w e-dowodzie. Aby korzystać z podpisu osobistego, musisz mieć czytnik NFC do e-dowodu oraz zainstalować na swoim komputerze odpowiednie oprogramowanie.

Jeśli posiadasz kwalifikowany podpis elektroniczny, podpis zaufany (PZ ePUAP) lub podpis osobisty (e-dowód) i chcesz wysłać wniosek, wybierz przycisk "Wyślij".

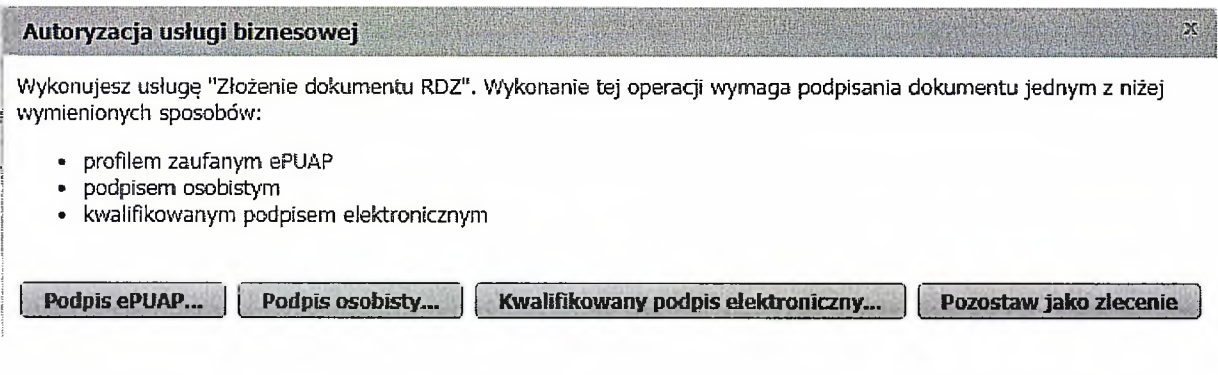

 $\sim 10^{-1}$ 

**Jak złożyć wniosek o świadczenie postojowe w związku z przeciwdziałaniem skutkom wywołanym COVID-19 dla umów cywilnoprawnych RSP-C (wypełnia zleceniodawca lub zamawiający)**

#### **Ważne !**

Dla każdej umowy cywilnoprawnej musisz utworzyć oddzielny wniosek.

#### **Jak wysłać wniosek RSP-C:**

1. zaloguj się do swojego konta na PUE ZUS

**Wybór typu dokumentu** W

- 2. przejdź do zakładki Ubezpieczony lub Płatnik
- 3. z bocznego menu wybrać [Dokumenty i Wiadomości] [Dokumenty robocze]
- 4. kliknij przycisk [Utwórz nowy] wniosek RSP-C możesz wybrać z listy dostępnych dokumentów

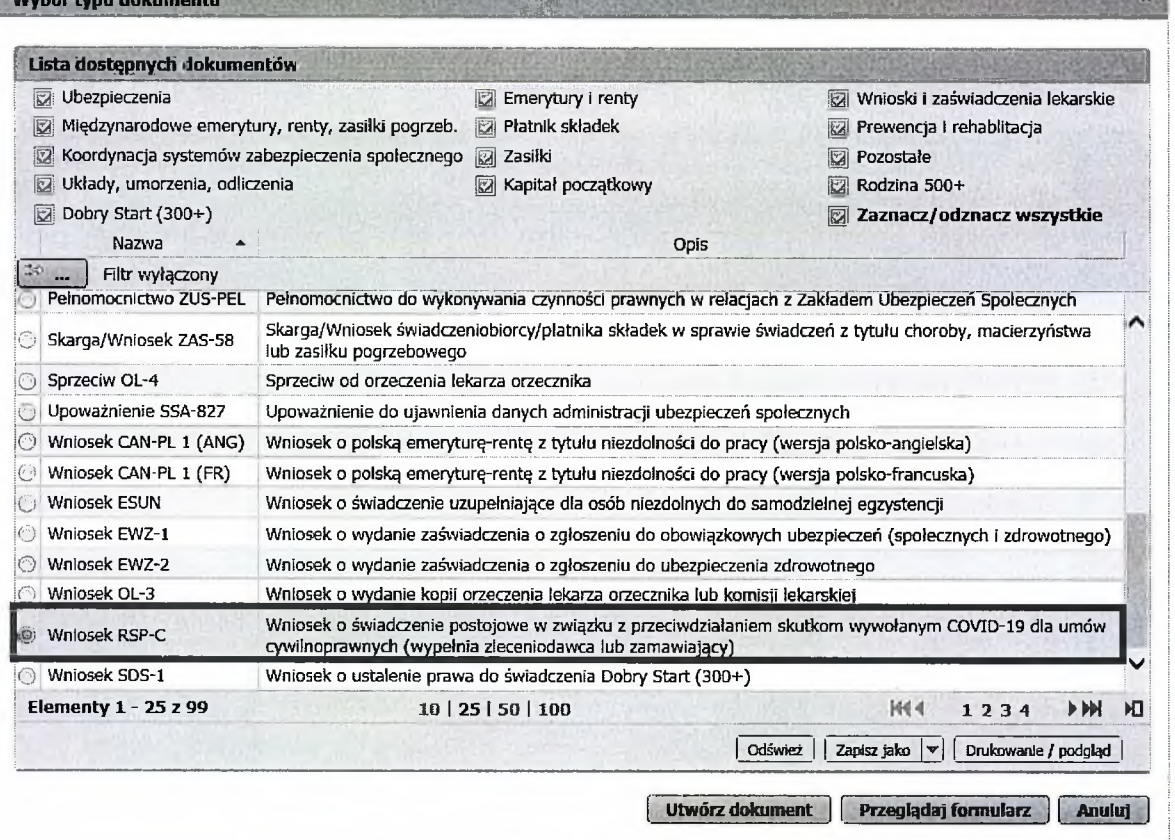

albo wyszukać np. po nazwie, korzystając z filtra

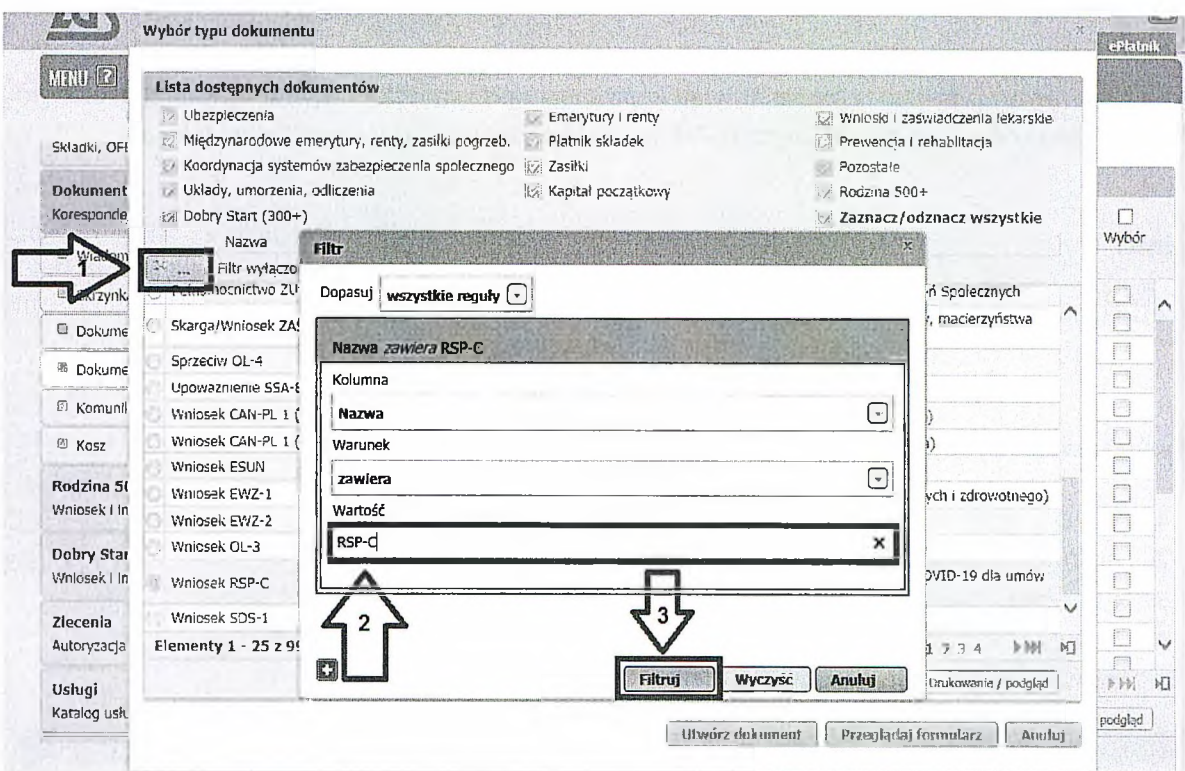

5. po zaznaczeniu wniosku kliknij [Utwórz dokument].

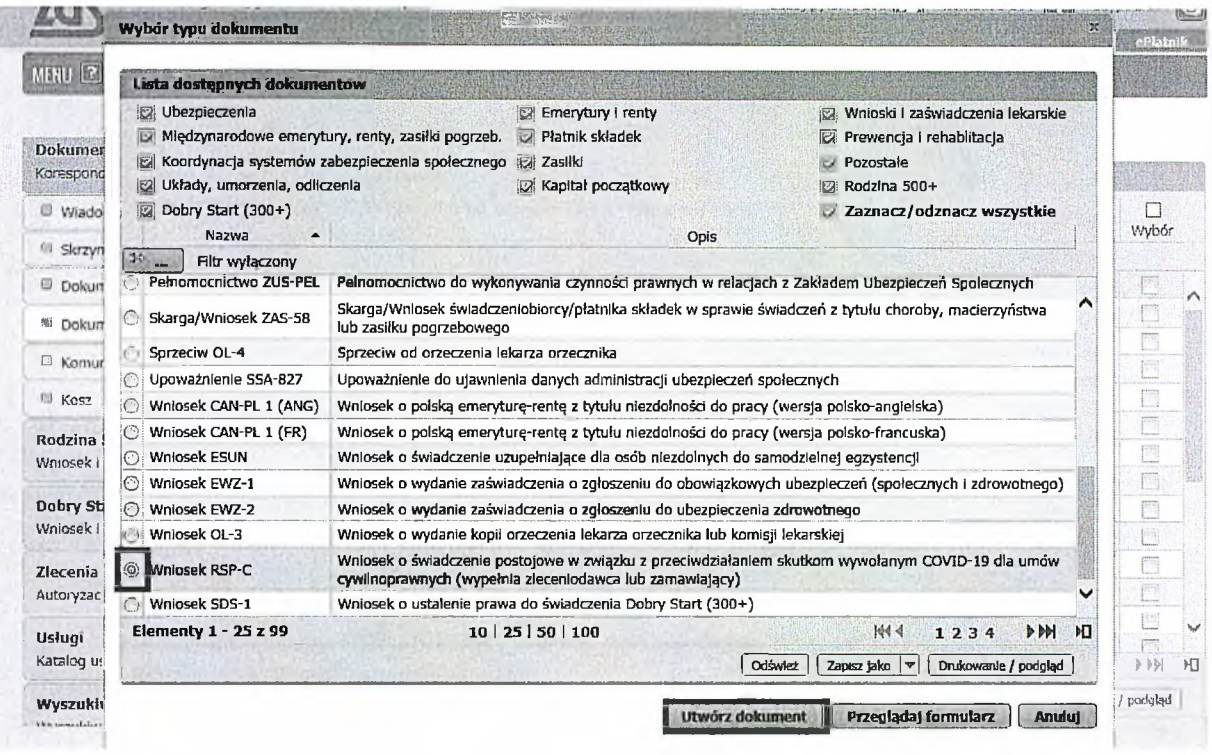

Wniosek możesz utworzyć także z menu [Usługi] – [Katalog usług]

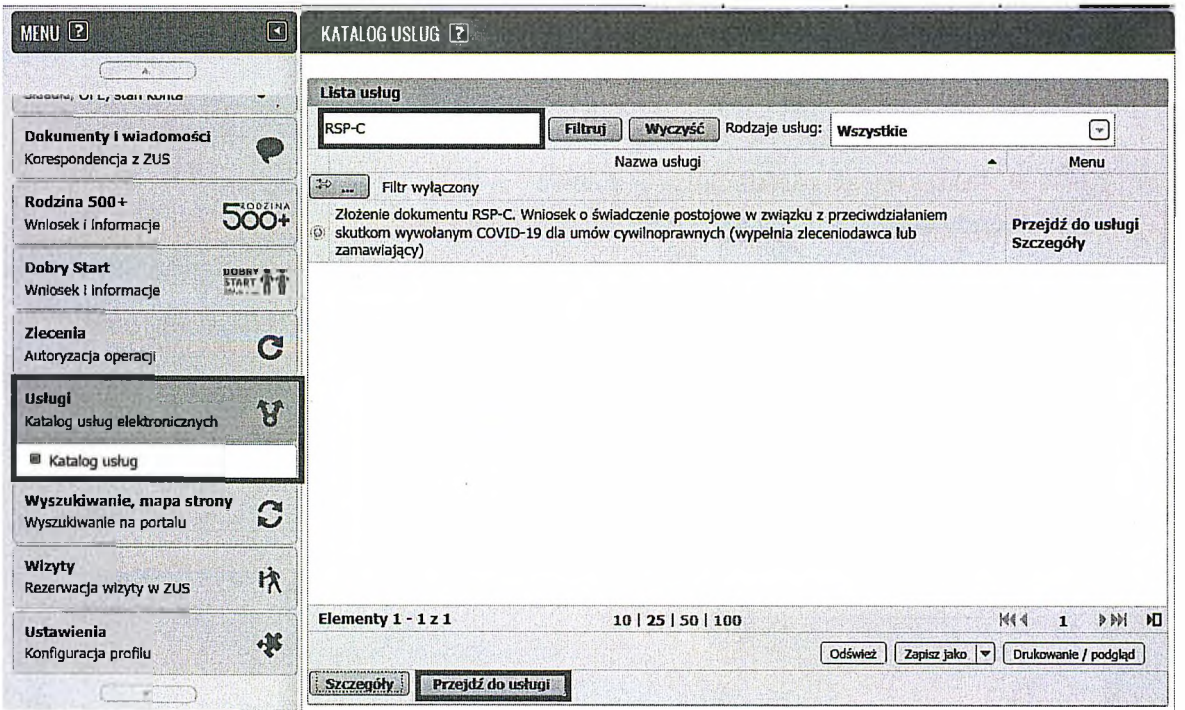

6. Wyświetli Ci się formularz do wypełnienia. Automatycznie wypełnią się Twoje dane identyfikacyjne <sup>i</sup> adresowe. Dane adresowe możesz edytować, jeśli są nieprawidłowe.

### **W formularzu :**

- *S* wypełnij sekcję III **[Dane osoby wykonującej umowę cywilnoprawną]** oraz numer rachunku bankowego
- *J* <sup>W</sup> roli PŁATNIK będziesz miał możliwość wyboru ubezpieczonego <sup>z</sup> listy ubezpieczonych

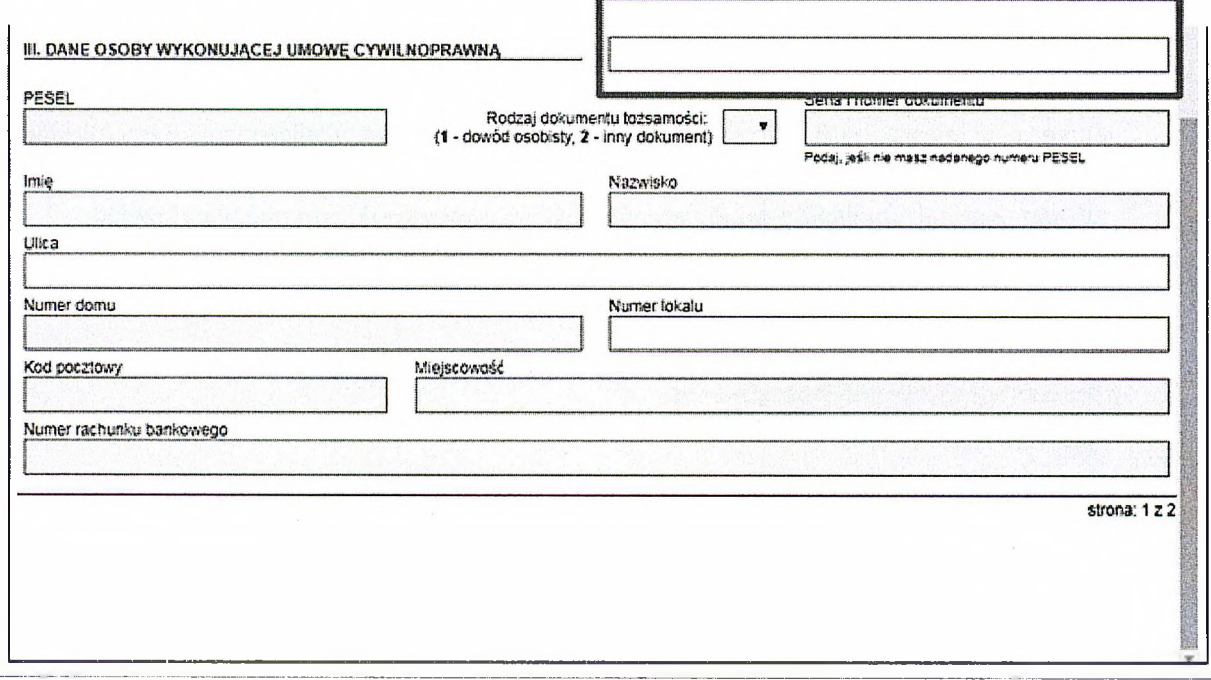

- *f* Wypełnij sekcję IV **[Informacje <sup>o</sup> zawartej umowie cywilnoprawnej]** tj.
	- datę zawarcia umowy
	- rodzaj umowy
	- okres na jaki została zawarta umowa

Jeśli dotyczy Cię pkt 4 to wypełnij "Odstąpienie od umowy"

• zaznacz w oświadczeniu czy umowa nie doszła do skutku czy nastąpiło ograniczenie wykonywania umowy

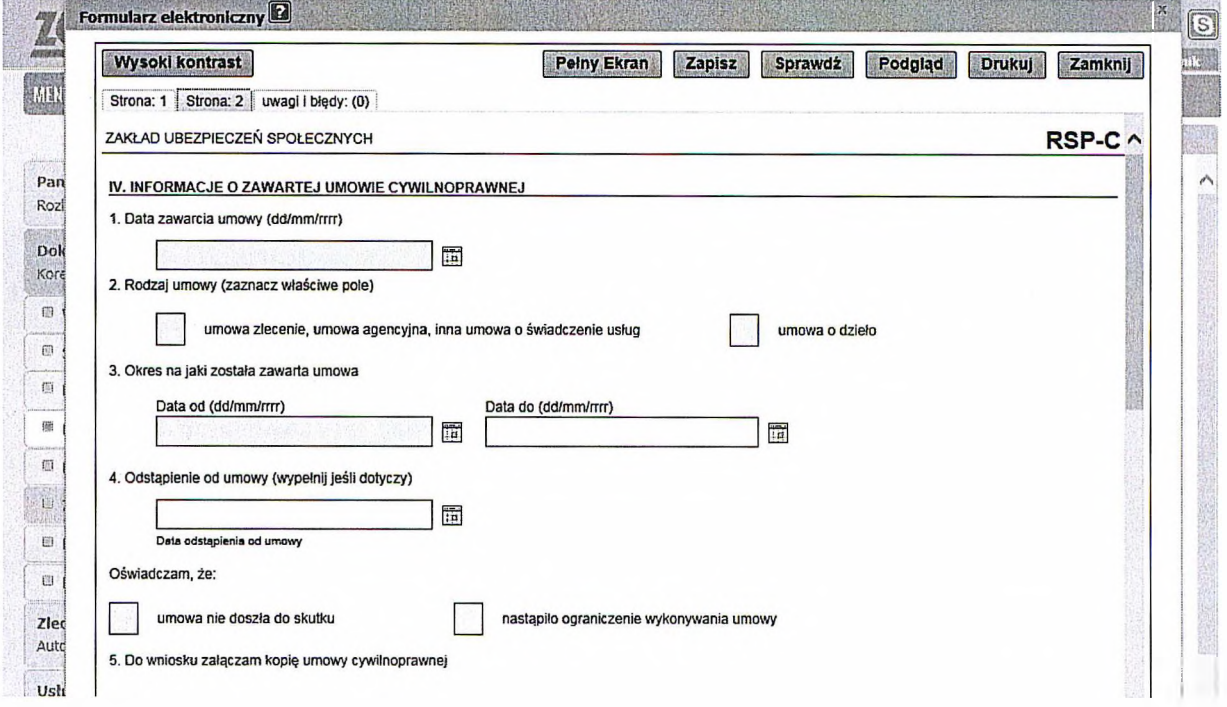

*w* sekcji V **[Informacje o przychodzie z umowy]** wypełnij pkt. 1 **miesięczny przychód, który wynika z umowy.** Jest to przychód, jaki byłby osiągnięty gdyby umowa była wykonywana przez cały miesiąc (jeśli są to stawki godzinowe, powinny być przeliczone na dany miesiąc). Przychód podaj w kwocie brutto.

W pkt. 2 podaj **"przychód osiągnięty w miesiącu poprzedzającym miesiąc złożenia wniosku"** (podaj faktyczną wypłatę w danym miesiącu).

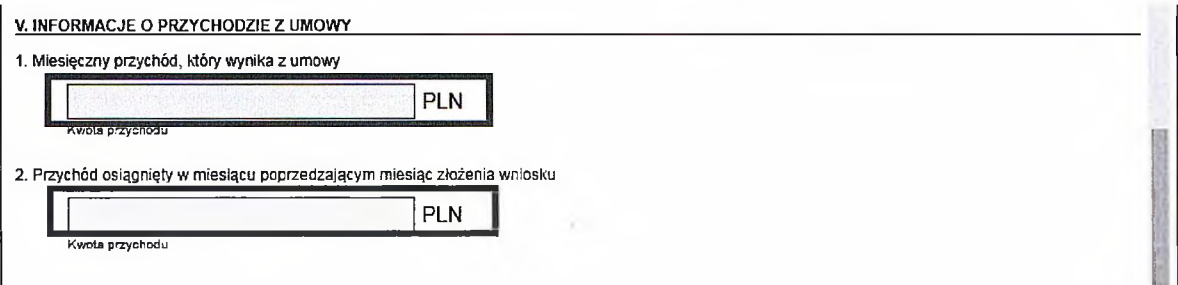

•/ W sekcji VI **[Oświadczenia]** w punkcie dotyczącym **wysokości uzyskanych przychodów z innych umów cywilnoprawnych** podaj zsumowane przychody z wszystkich innych umów (zawartych z tym samym lub z innymi zleceniodawcami / zamawiającymi) poza przychodem wykazanym w sekcji V pkt. 2

**VI. OŚWIADCZENIA**

**1. Oświadczenie przyjęte od osoby wykonującej umowę cywilnoprawną**

Potwierdzam, że otrzymałem od osoby wykonującej umowę cywilnoprawną, ubiegającej się o świadczenie postojowe, oświadczenie, że: 1) nie podlega ubezpieczeniom społecznym z innego tytułu.

2) wysokość uzyskanych przychodów z innych umów cywilnoprawnych w miesiącu poprzedzającym miesiąc złożenia wniosku wynosi

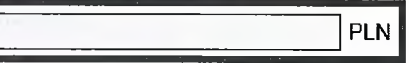

- 7. Wybierz przycisk "Sprawdź" system podpowie Ci, czy uzupełniłeś wszystkie wymagane pola. Jeśli poprawnie wypełniłeś wniosek - zapisz go, a następnie zamknij formularz.
- 8. Do wniosku obowiązkowo dołącz (skan, zdjęcie) umowy cywilnoprawnej. Kliknij [Dodaj załączniki] Wybierz z dysku zapisany skan/zdjęcie <sup>i</sup> dołącz do wniosku RSP-C.

**<sup>I</sup> Dokument roboczy**

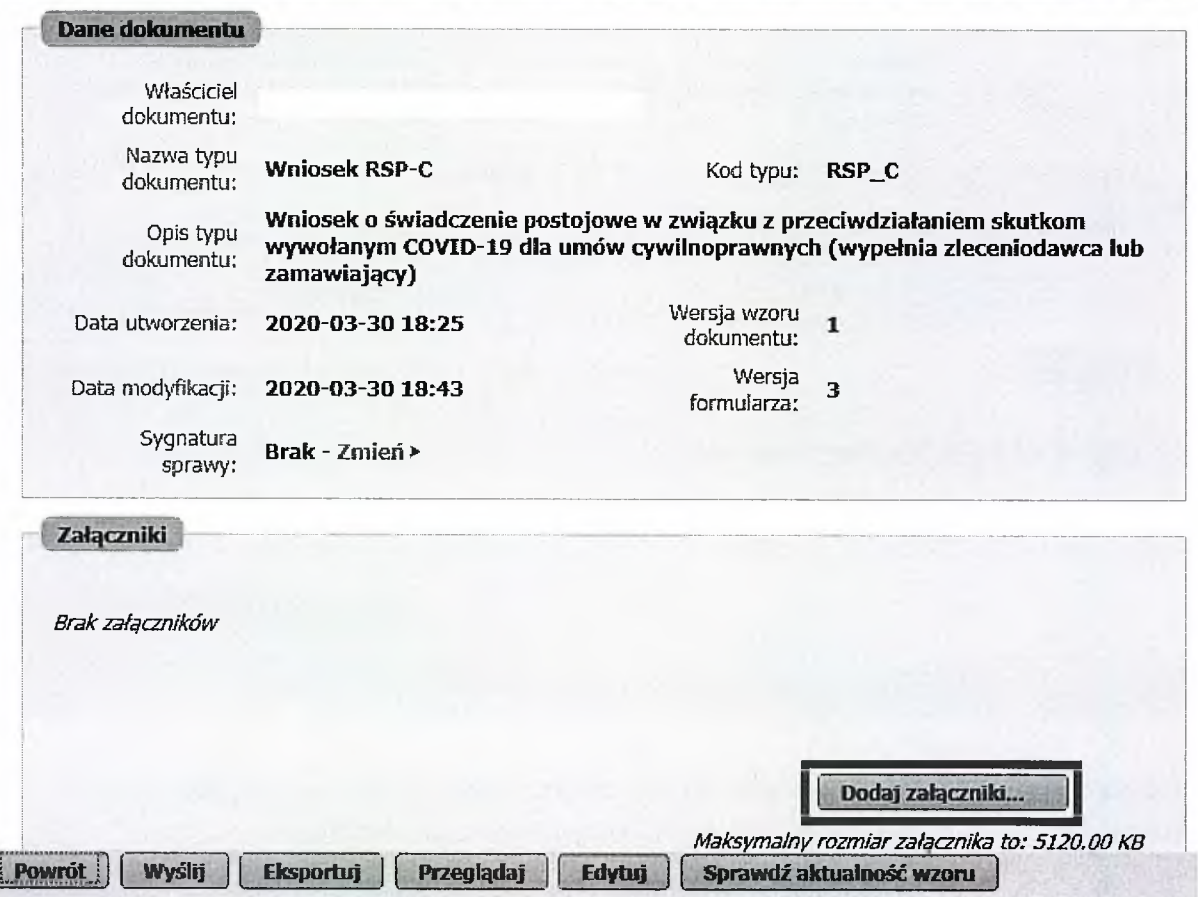

Jeśli zapomnisz dodać załącznika – system Ci o tym przypomni. Otrzymasz odpowiedni komunikat:

# Komunikat

Do wniosku dołącz kopią (np. skan, zdjęcie} umowy cywilnoprawnej.

Kliknij [Anuluj] <sup>i</sup> wskaż załącznik z dysku swojego komputera za pomocą przycisku [Dodaj załączniki].

R

Anului

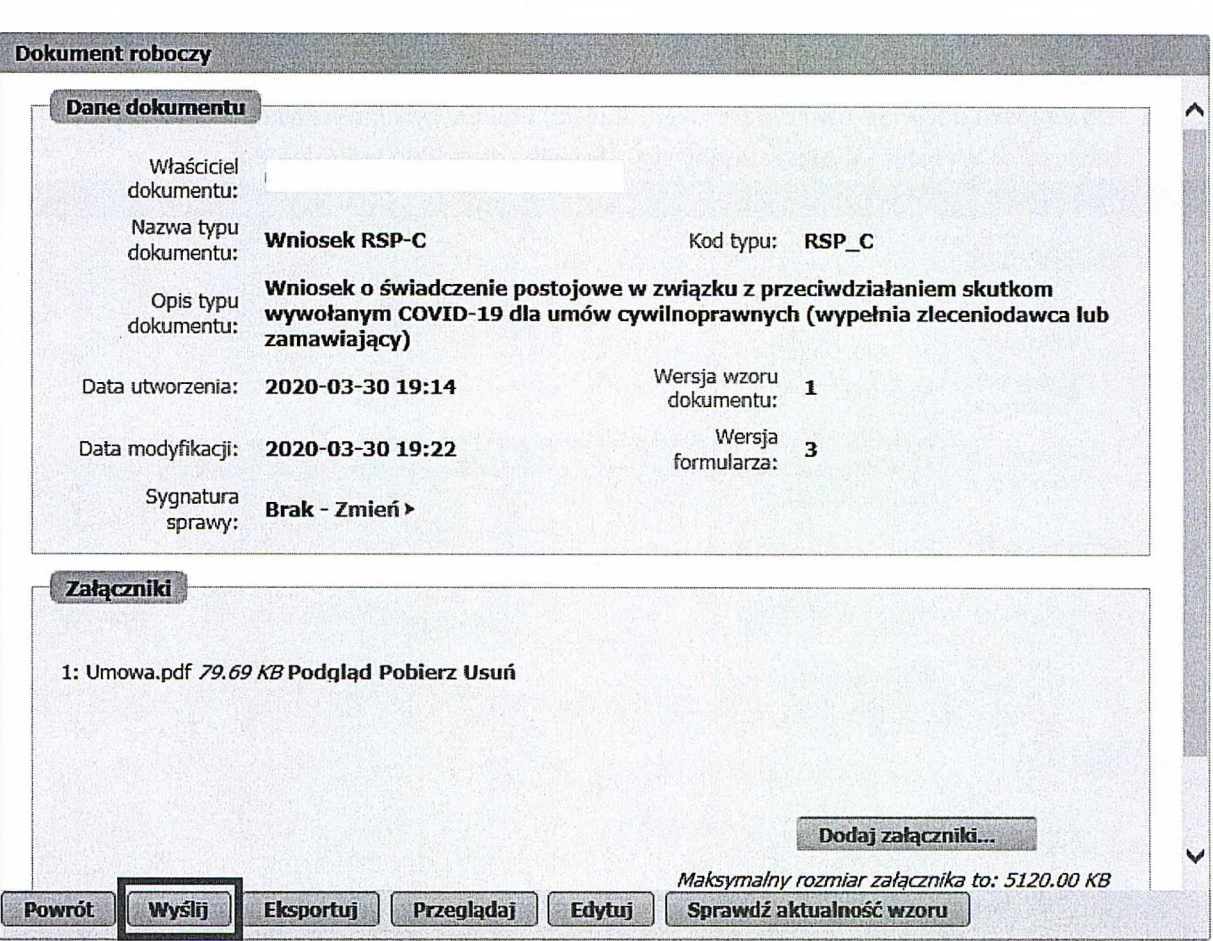

Po wybraniu przycisku "Wyślij" wyświetli się komunikat z oświadczeniem, że podpisanie wniosku oznacza akceptację <sup>i</sup> podpisanie wszystkich oświadczeń zawartych we wniosku:

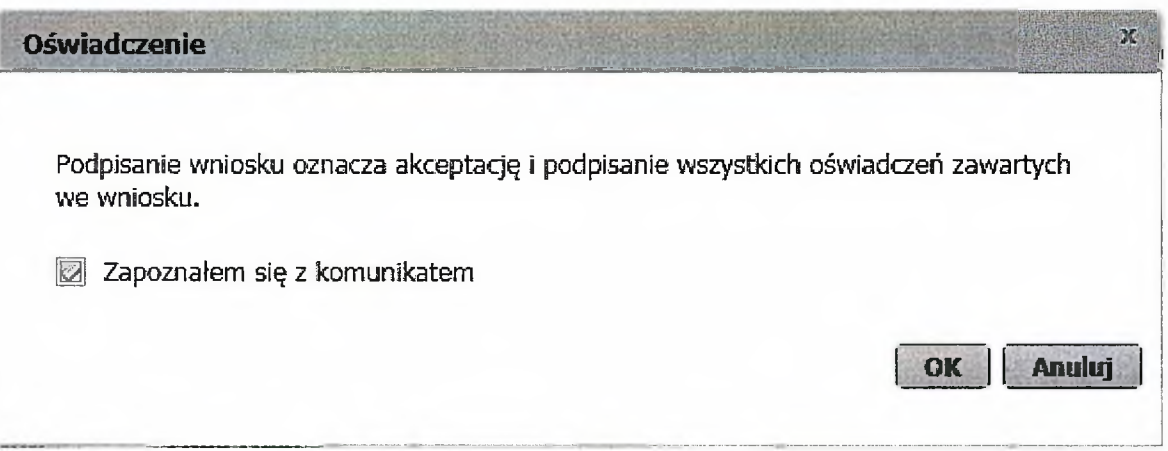

Po akceptacji wybierz sposób odbioru wiadomości zwrotnej z ZUS oraz wskaż podpis, którego chcesz użyć.

# **Jak podpisać wniosek RSP-C?**

Wniosek możesz wysłać elektronicznie za pomocą:

- kwalifikowanego podpisu elektronicznego,
- podpisu zaufanego (PZ ePUAP) lub
- podpisu osobistego (e-dowodu).

Podpis zaufany jest bezpłatny. Aby go uzyskać, złóż wniosek o profil na stronie internetowej [www.pz.gov.pl](http://www.pz.gov.pl). Następnie potwierdź swoją tożsamość w placówce ZUS, w urzędzie miasta lub gminy albo za pośrednictwem bankowości elektronicznej.

Podpis kwalifikowany wydają centra certyfikacji. Jest to usługa płatna. Jej koszt zależy m.in. od okresu ważności, na jaki zostaje wydany certyfikat.

Podpis osobisty (e-dowód) możesz uzyskać bezpłatnie przy składaniu wniosku o nowy dowód osobisty. Certyfikat podpisu osobistego znajdzie się w e-dowodzie. Aby korzystać z podpisu osobistego, musisz mieć czytnik NFC do e-dowodu oraz zainstalować na swoim komputerze odpowiednie oprogramowanie.

Jeśli posiadasz kwalifikowany podpis elektroniczny, podpis zaufany (PZ ePUAP) lub podpis osobisty (e-dowód) i chcesz wysłać wniosek, wybierz przycisk "Wyślij".

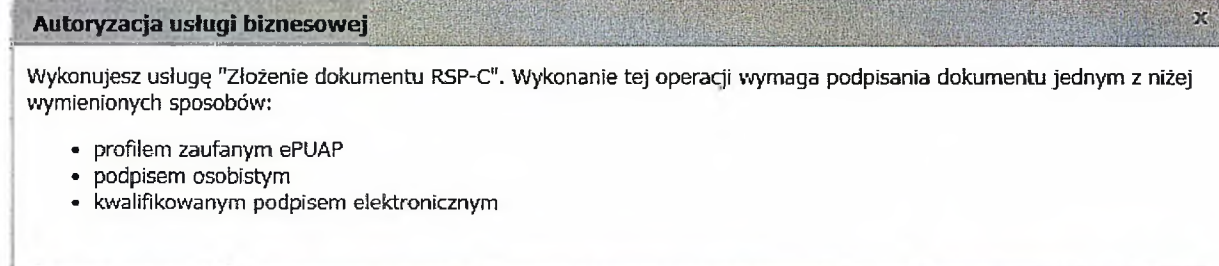

**|jPodptsęPUAP...j] [ Podpis osobisty... <sup>j</sup> [ Kwalifikowany podpis elektroniczny... ] [ Pozostawjako zlecenie <sup>j</sup>**

**Jak złożyć wniosek o świadczenie postojowe w związku z przeciwdziałaniem skutkom wywołanym COVID-19 dla osób prowadzących działalność gospodarczą (RSP-D)**

#### **Jak wysłać wniosek RSP-D:**

- 1. zaloguj się do swojego konta na PUE ZUS
- 2. przejdź do zakładki Płatnik
- 3. z bocznego menu wybierz [Dokumenty i Wiadomości] [Dokumenty robocze]
- 4. kliknij przycisk [Utwórz nowy] wniosek RSP-D możesz wybrać z listy dostępnych dokumentów

Latin Tring States and the Contract of the

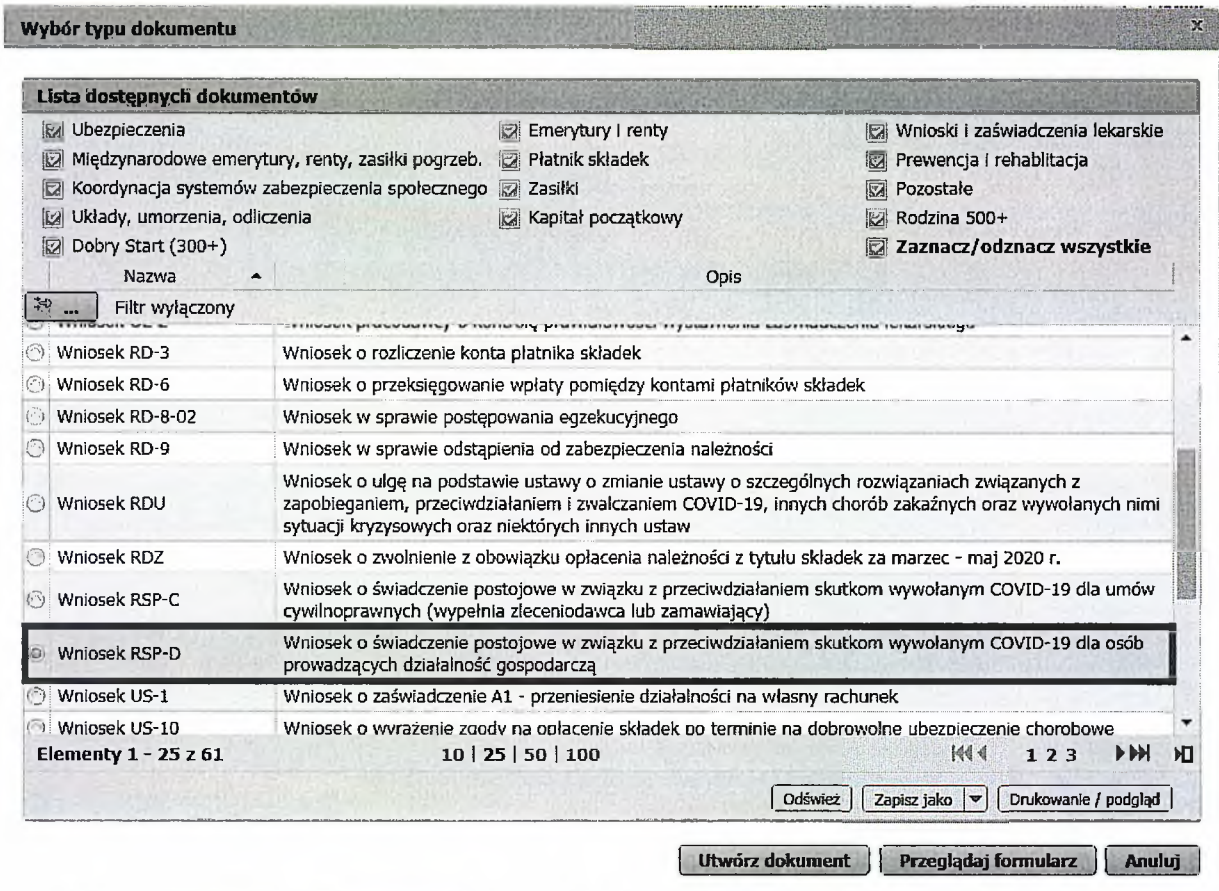

albo wyszukać np. po nazwie, korzystając z filtra

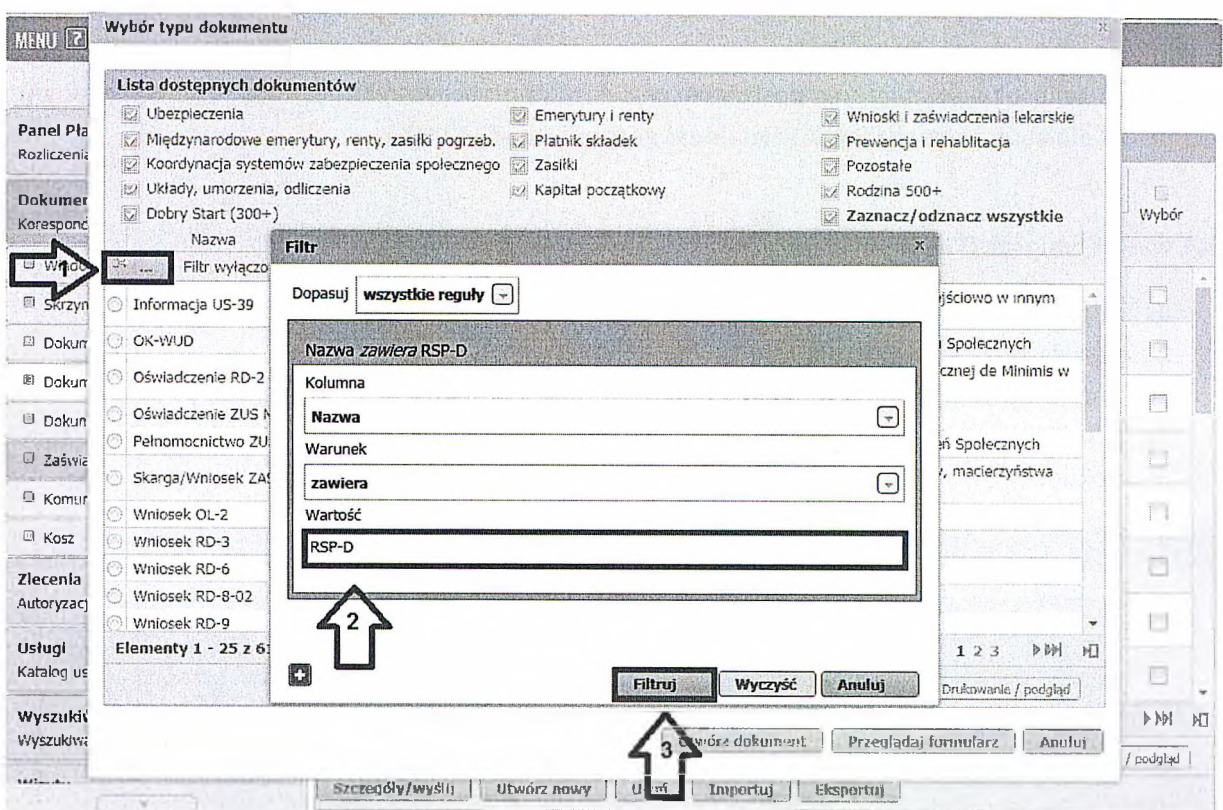

5. po zaznaczeniu wniosku kliknij [Utwórz dokument].

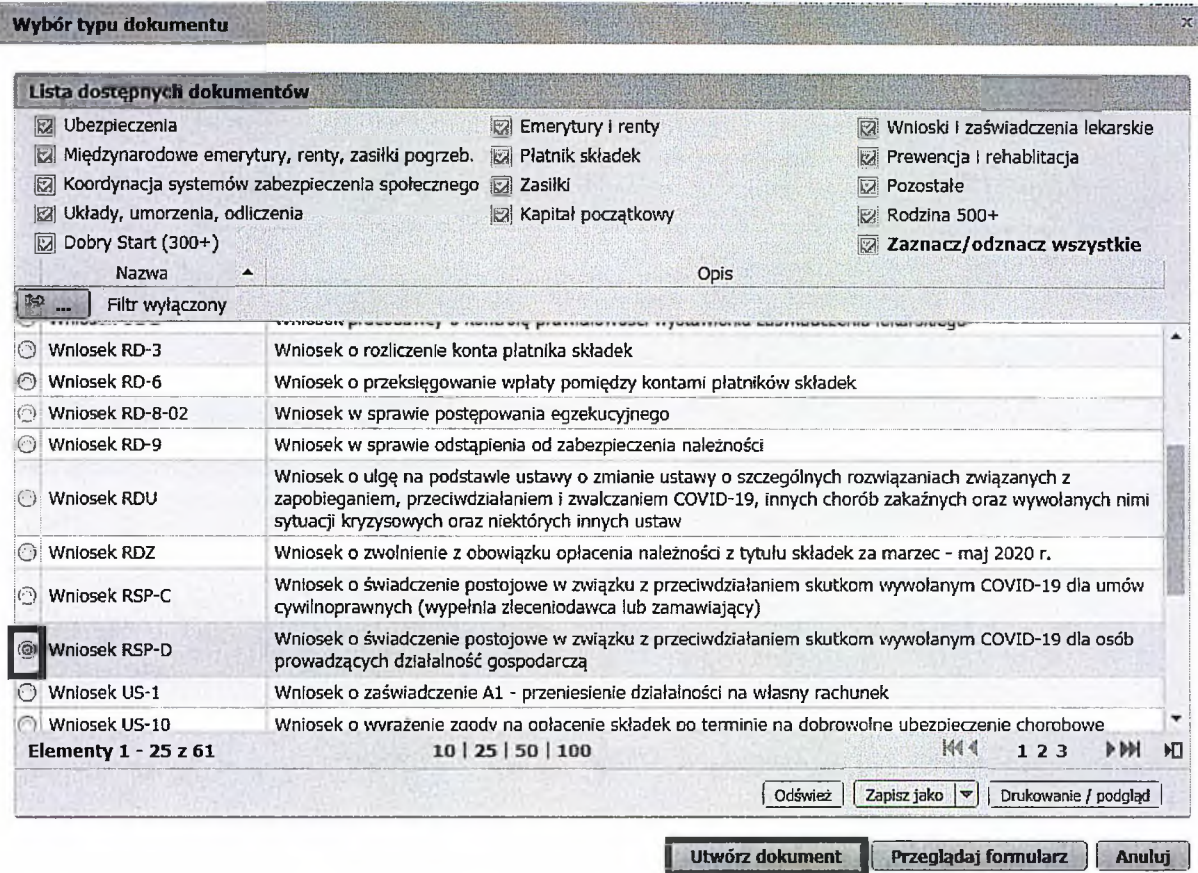

6. Wniosek możesz utworzyć także <sup>z</sup> menu [Usługi] - [Katalog usług]

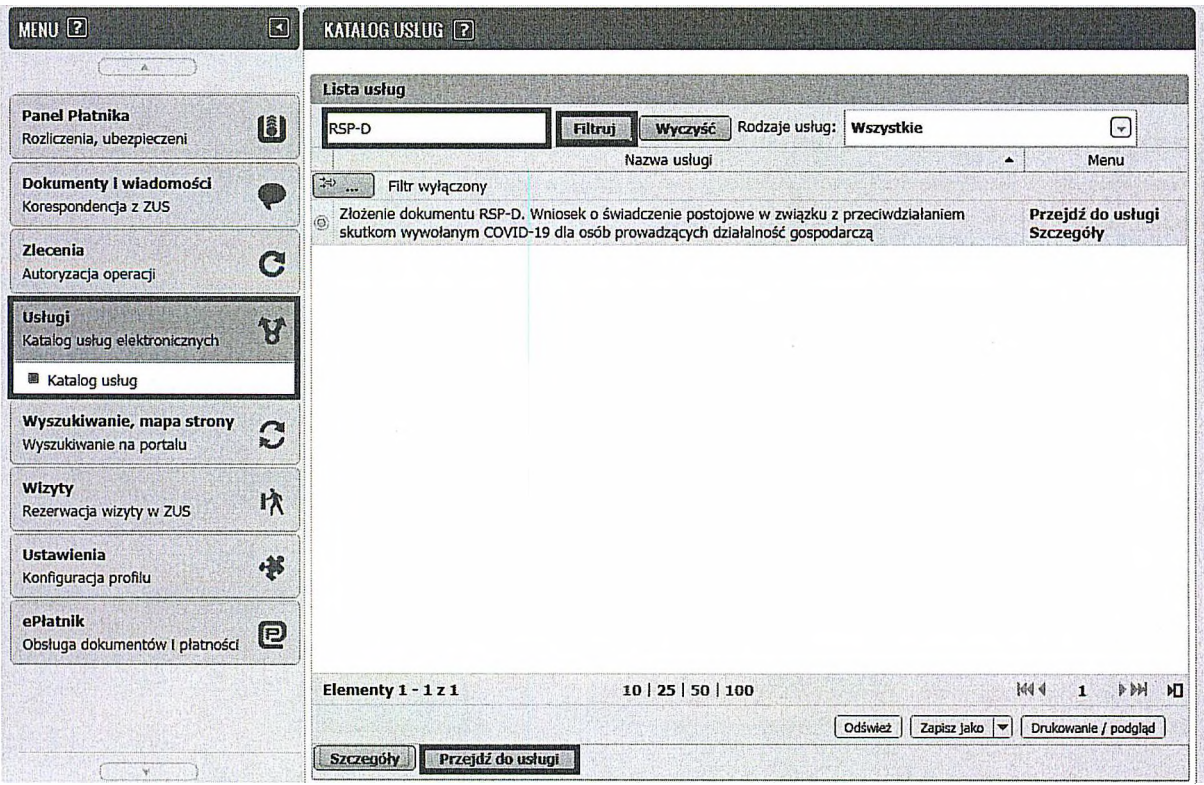

7. Wyświetli Ci się formularz do wypełnienia. Automatycznie wypełnią się Twoje dane identyfikacyjne oraz adres mailowy, a jeśli jest podany to również numer telefonu.

#### **W formularzu :**

podaj numer rachunku bankowego. Jeśli zgłaszałeś do ZUS numer rachunku bankowego <sup>i</sup> masz go w swoich danych na profilu PUE ZUS, możesz go wybrać z dostępnej listy

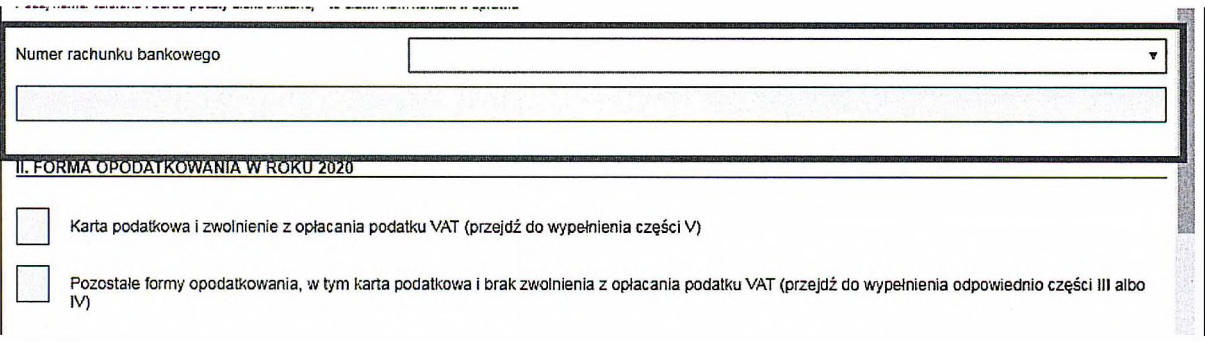

- *w* sekcji II wybierz **[Formę opodatkowania w roku 2020].** Jeśli jako formę opodatkowanie wybrałeś:
	- kartę podatkową <sup>i</sup> zwolnienie <sup>z</sup> opłacania podatku VAT **przejdź do wypełnienia sekcji V.**
	- pozostałe formy opodatkowania, w tym karta podatkowa <sup>i</sup> brak zwolnienia z opłacania podatku VAT - **przejdź do wypełnienia odpowiednio sekcji III albo IV.**

*J* sekcję III [Wysokość przychodów] **wypełnij, jeśli nie zawiesiłeś prowadzenia działalności gospodarczej**

Kliknij przycisk [Wypełnij] – na wniosku zostaną automatycznie uzupełnione odpowiednie

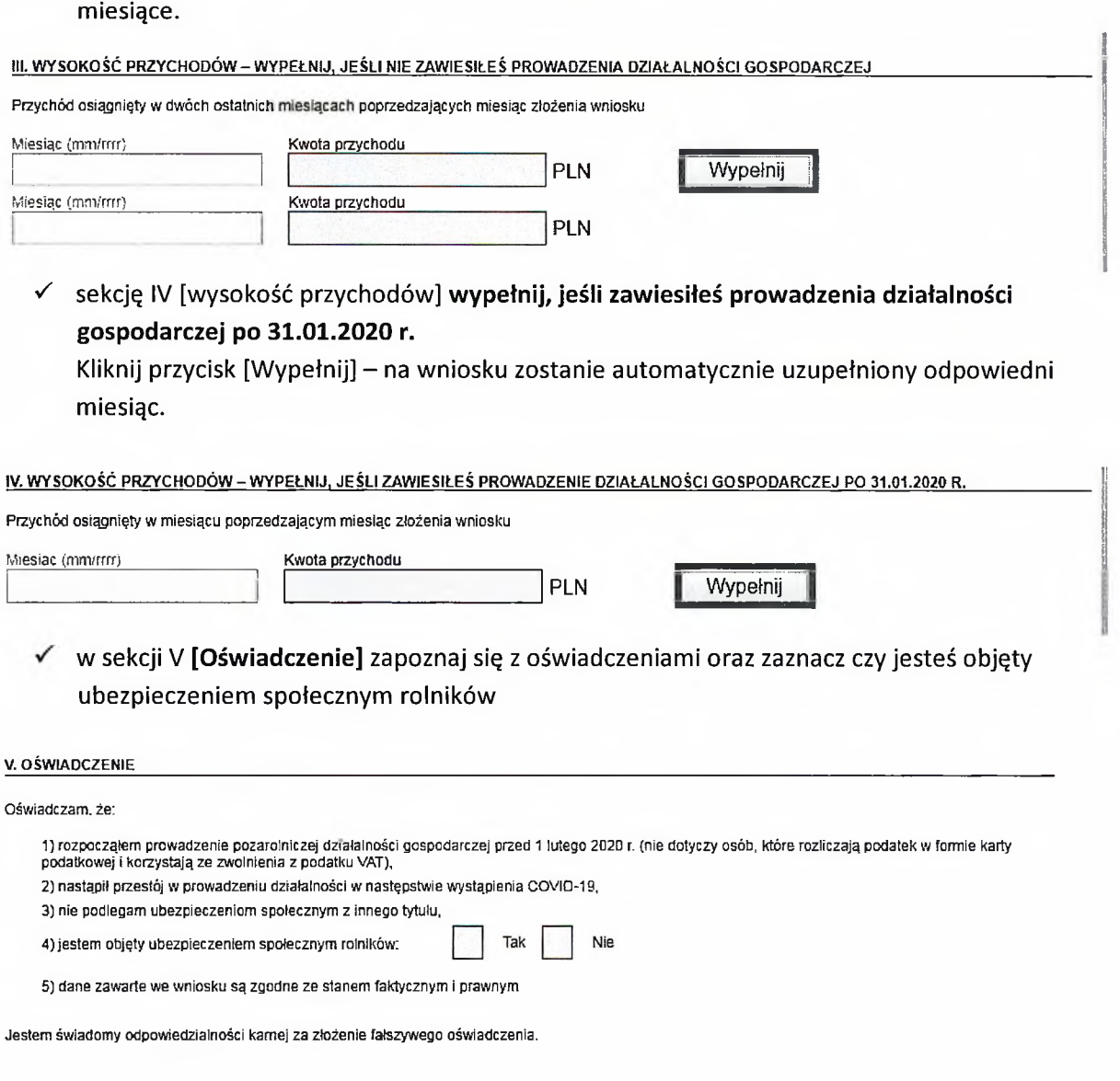

8. Wybierz przycisk "Sprawdź" - system podpowie Ci, czy uzupełniłeś wszystkie wymagane pola. Jeśli poprawnie wypełniłeś wniosek - zapisz go, a następnie zamknij formularz.

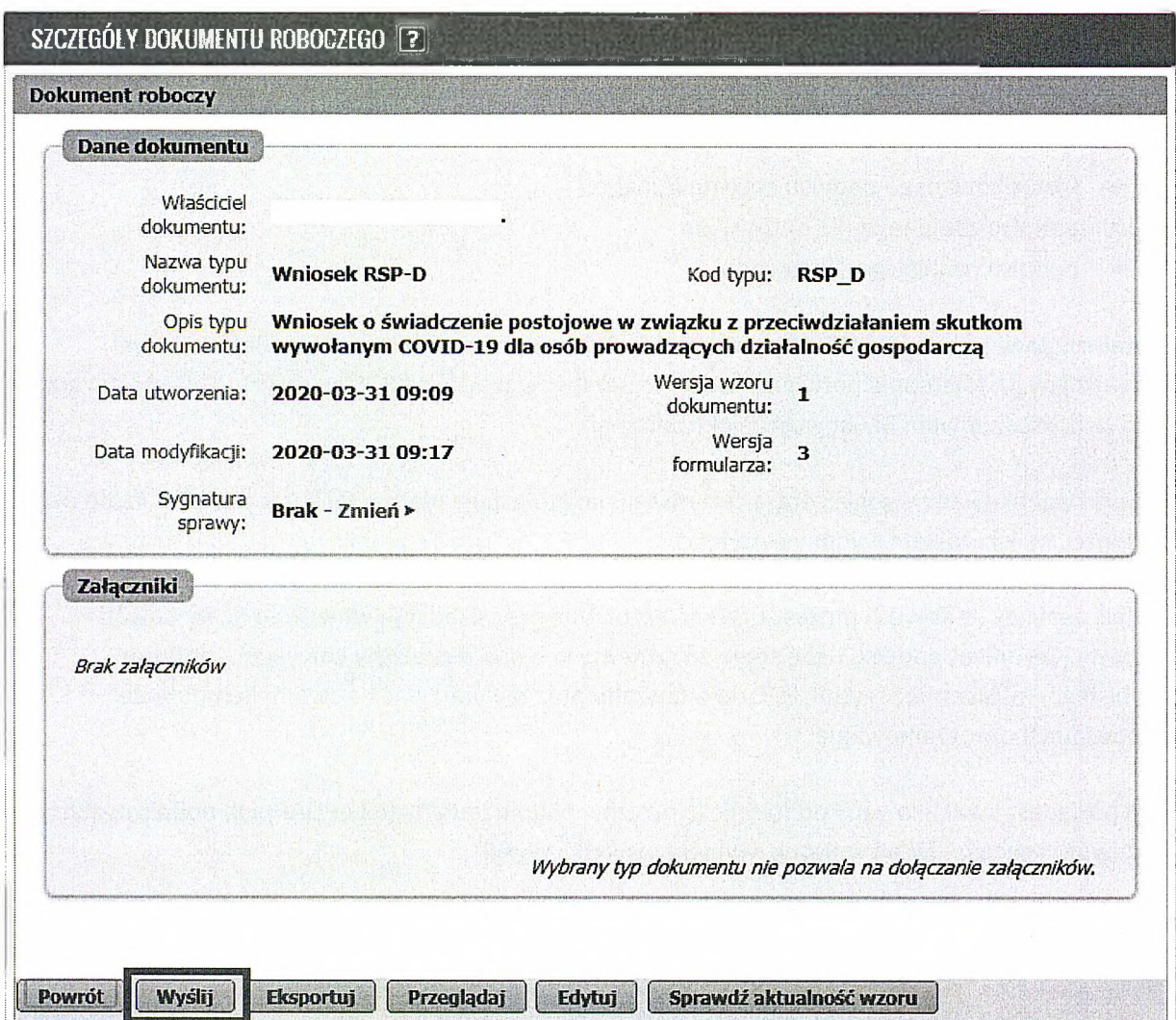

Po wybraniu przycisku "Wyślij" wyświetli się komunikat z oświadczeniem, że podpisanie wniosku oznacza akceptację <sup>i</sup> podpisanie wszystkich oświadczeń zawartych we wniosku:

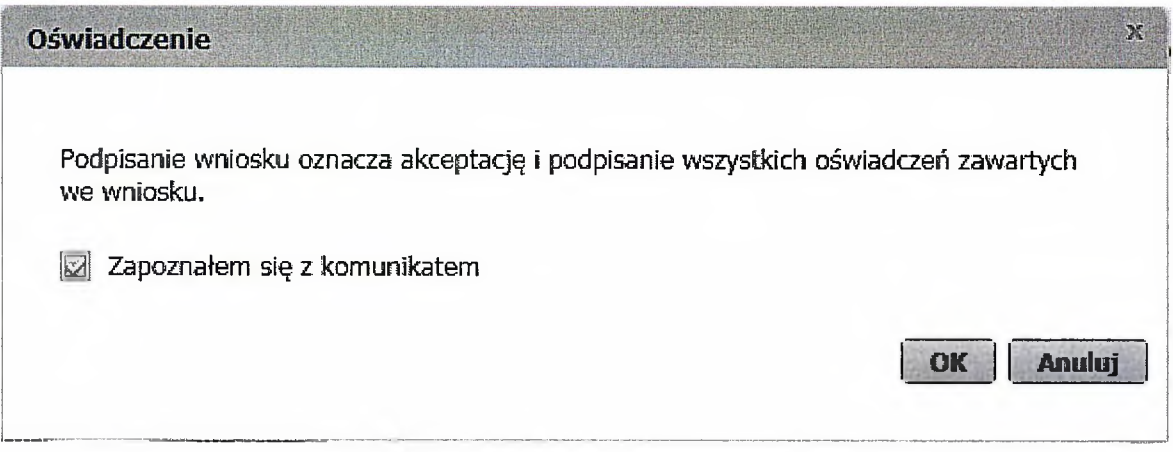

Po akceptacji wybierz sposób odbioru wiadomości zwrotnej z ZUS oraz wskaż podpis, którego chcesz użyć.

# **Jak podpisać wniosek RSP-D?**

Wniosek możesz wysłać elektronicznie za pomocą:

- kwalifikowanego podpisu elektronicznego,
- podpisu zaufanego (PZ ePUAP) lub
- podpisu osobistego (e-dowodu).

Podpis zaufany jest bezpłatny. Aby go uzyskać, złóż wniosek o profil na stronie internetowej [www.pz.gov.pl](http://www.pz.gov.pl). Następnie potwierdź swoją tożsamość w placówce ZUS, w urzędzie miasta lub gminy albo za pośrednictwem bankowości elektronicznej.

Podpis kwalifikowany wydają centra certyfikacji. Jest to usługa płatna. Jej koszt zależy m.in. od okresu ważności, na jaki zostaje wydany certyfikat.

Podpis osobisty (e-dowód) możesz uzyskać bezpłatnie przy składaniu wniosku o nowy dowód osobisty. Certyfikat podpisu osobistego znajdzie się w e-dowodzie. Aby korzystać z podpisu osobistego, musisz mieć czytnik NFC do e-dowodu oraz zainstalować na swoim komputerze odpowiednie oprogramowanie.

Jeśli posiadasz kwalifikowany podpis elektroniczny, podpis zaufany (PZ ePUAP) lub podpis osobisty (e-dowód) i chcesz wysłać wniosek, wybierz przycisk "Wyślij".

#### **Autoryzacja usługi biznesowej** ' X; !

Wykonujesz usługę "Złożenie dokumentu RSP-D". Wykonanie tej operacji wymaga podpisania dokumentu jednym z niżej wymienionych sposobów:

- profilem zaufanym ePUAP
- podpisem osobistym
- kwalifikowanym podpisem elektronicznym

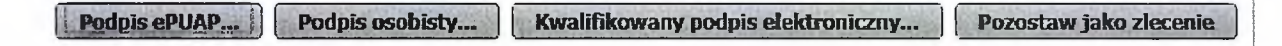

# **ULGA w opłacaniu składek bez opłaty prolongacyjnej - odroczenie terminu płatności lub rozłożenie na raty należności z tytułu składek**

**Jeśli jesteś płatnikiem składek i masz trudności w terminowym opłaceniu składek w następstwie COVID-19 możesz skorzystać z ulgi w ich opłacaniu. Możesz wnioskować o odroczenie terminu płatności lub rozłożenie na raty należności z tytułu składek. Ulgi dotyczą składek na Twoje ubezpieczenia i zatrudnionych przez Ciebie osób. Nie ma znaczenia wielkość przedsiębiorstwa. Dotyczy to składek za okres od stycznia 2020 r.**

# **Kogo dotyczy?**

• płatnika składek na ubezpieczenia społeczne lub zdrowotne.

#### **Jakie musisz spełnić warunki, aby skorzystać ze wsparcia?**

Aby skorzystać z ulgi musisz być płatnikiem składek na ubezpieczenia społeczne lub zdrowotne. Nie ma znaczenia od kiedy prowadzisz działalność. Nie ma też znaczenia wielkość Twojego przedsiębiorstwa.

Ulga dotyczy składek od stycznia 2020 r., nie możesz zatem wnioskować o ulgę dotyczącą składek za 2019 r.

# **Co zyskasz?**

- Dzięki uldze masz możliwość opłacenia składek do ZUS w dłuższym czasie. Jeśli złożysz wniosek przed terminem płatności składek nie ponosisz żadnych kosztów związanych z ulgą. Jeśli wniosek złożysz po terminie opłacania składek naliczymy Ci odsetki za zwłokę na dzień złożenia wniosku.
- Nie ma żadnych ograniczeń co do wysokości składek, których dotyczy ulga. Pamiętaj jednak, że ulga dotyczy składek za okres od stycznia 2020 r.
- Skorzystanie z ulgi nie wyklucza możliwość skorzystania z innych form wsparcia w ramach Tarczy Antykryzysowej.

#### **Jak złożyć wniosek?**

- Aby otrzymać uzyskać odroczenie terminu płatności lub rozłożenie na raty należności z tytułu składek musisz złożyć do ZUS **wniosek o ulgę (RDU)**
- Wniosek o ulgę możesz przekazać:
	- o drogą elektroniczna przez PUE ZUS (skorzystaj z instrukcji),
	- o za pośrednictwem poczty,
	- <sup>o</sup> osobiście <sup>w</sup> placówce ZUS do skrzynki na dokumenty (bez kontaktu <sup>z</sup> pracownikiem ZUS).

**4**

#### **Jak się z Tobą skontaktujemy?**

- Jeśli będziemy mieli wątpliwości dotyczące wniosku, skontaktujemy się z Tobą e-mailem lub telefonicznie.
- Dostaniesz od nas informację o rozstrzygnięciu na PUE ZUS lub prześlemy ją za pośrednictwem poczty.

#### **Czy możesz się odwołać?**

• Jeśli nie zgadzasz się z rozstrzygnięciem ZUS, możesz złożyć wniosek do ZUS o ponowne rozpatrzenie sprawy. Wystarczy, że złożysz pismo w tej sprawie do placówki ZUS. Masz na to 7 dni od dnia, w którym otrzymasz od nas odpowiedź na ten wniosek.

#### **Gdzie otrzymasz pomoc?**

- **• W dni robocze** (pn.- pt.) **w godzinach 7-15** pod numerami telefonu:
	- o **22 290 87 02,**
	- o **22 290 87 03,**
- **• W dni robocze** (pn.-pt) **w godzinach 7-18** pod numerem ogólnopolskiej infolinii

**22 560 16 00** - wybierz "0" (połączysz się z konsultantem Centrum Obsługi Telefonicznej ZUS, a następnie wybierz temat rozmowy 7 - wsparcie dla przedsiębiorców).

# **Przykład**

Pani Grażyna prowadzi zakład kosmetyczny. W lutym wizyty odwołało 35% klientek, a w marcu ponad 50%. Nie miała środków na opłacenie składek za styczeń, luty <sup>i</sup> marzec 2020 r. 8 kwietnia 2010 r. złożyła e-wniosek o rozłożenie na raty należności z tytułu składek za okres od stycznia 2020 r. (łącznie ze składką za marzec 2020 r.). We wniosku wskazała, że spłatę należności może rozpocząć od czerwca 2020 r. <sup>i</sup> spłacić zadłużenie w 12 ratach.

Pani Grażyna może uzyskać zgodę na układ ratalny obejmujący składkę za miesiąc styczeń <sup>i</sup> luty do których naliczone zostaną odsetki za zwłokę na dzień złożenia wniosku (8 kwietnia 2020 r.) oraz marzec (wniosek złożony przed terminem płatności, więc nie są należne odsetki za zwłokę). Do układu ratalnego nie będzie naliczana opłata prolongacyjna.

# **Przykład**

Pan Michał jest taksówkarzem. 19 marca 2020 r. złożył e-wniosek o odroczenie terminu płatności składek za luty, marzec <sup>i</sup> kwiecień 2020 r. w trybie uproszczonym. Zakład pozytywnie rozpatrzył wniosek <sup>i</sup> odroczył składki odpowiednio o 3 miesiące. W związku z wejściem w życie ustawy *o zmianie ustawy o szczególnych rozwiqzaniach związanych z zapobieganiem, przeciwdziałaniem i zwalczanie COVID-19, innych chorób zakaźnych oraz wywołanych nimi sytuacji kryzysowych oraz niektórych innych ustaw,* ZUS powiadomił płatnika o przygotowanym aneksie, w którym zniesiona została opłata prolongacyjna. Płatnik składek zwrócił się z e-wnioskiem o dodatkową zmianę warunków odroczenia terminu płatności wydłużając spłatę składek o dodatkowy miesiąc.

Pan Michał ma możliwość aneksowania umowy o odroczeniu terminu płatności składek za luty, marzec <sup>i</sup> kwiecień, poprzez wydłużenie terminu zapłaty każdej składki odpowiednio do 4 miesięcy, bez opłaty prolongacyjnej.

# **Przykład**

Pani Judyta prowadzi zakład krawiecki. Od listopada 2019 r. z powodu ograniczenia zapotrzebowania na jej usługi nie opłaca składek. Od marca zapotrzebowanie na jej usługi spadło do 10%. 20 kwietnia 2020 r. wystąpiła z e-wnioskiem o objęcie układem ratalnym należności od listopada 2019 r. do marca 2020 r., jak również o odroczenie terminu płatności składek za miesiąc kwiecień <sup>i</sup> maj 2020 r. odpowiednio o 4 miesiące.

Pani Judyta ma możliwość:

- zawarcia układu ratalnego na należności za okres od listopada 2019 r. do marca 2020 r. Od należności za okres od listopada 2019 r. do grudnia 2019 r. na ogólnych zasadach naliczone zostaną odsetki za zwłokę na dzień złożenia wniosku (20 kwietnia 2020 r.) oraz zostanie naliczona opłata prolongacyjna. Od należności za okres od stycznia do marca 2020 r. odsetki za zwłokę zostaną naliczone na dzień złożenia wniosku (20 kwietnia 2020 r.), natomiast opłata prolongacyjna nie będzie naliczona;
- odroczenia terminu płatności składek za miesiąc kwiecień <sup>i</sup> maj 2020 r. o 4 miesiące bez naliczania opłaty prolongacyjnej.

# **Świadczenie postojowe dla osób wykonujących umowy cywilnoprawne**

**Jeśli zawarłeś umowę cywilnoprawą i umowa nie doszła do skutku lub nastąpiło ograniczenie jej realizacji w związku z przestojem w prowadzeniu działalności w następstwie COVID-19, wystąp do ZUS za pośrednictwem swojego zleceniodawcy albo zamawiającego o jednorazowe świadczenie finansowe, które zrekompensuje Ci utratę przychodów.**

# **Kogo dotyczy?**

• Osób wykonujących umowę cywilnoprawną (umowę agencyjną, umowę zlecenia, inną umowę o świadczenie usług, do której zgodnie z Kodeksem cywilnym stosuje się przepisy dotyczące zlecenia, umowę o dzieło).

# **Jakie warunki musisz spełnić, aby skorzystać ze wsparcia?**

- Wykonujesz umowę cywilnoprawną zawartą przed 1 lutego 2020 r.
- Jeśli suma Twoich przychodów z umów cywilnoprawnych w miesiącu poprzedzającym miesiąc, w którym złożyłeś wniosek o świadczenie postojowe wynosi do 1 299,99 zł (mniej niż 50% kwoty minimalnego wynagrodzenia za pracę w 2020 r.), to świadczenie postojowe przysługuje Ci w wysokości sumy wynagrodzeń z tych umów.
- Twój przychód z umowy cywilnoprawnej uzyskany w miesiącu poprzedzającym miesiąc, w którym złożyłeś wniosek o świadczenie postojowe nie przekroczył kwoty wyliczonej jako 300% przeciętnego miesięcznego wynagrodzenia z poprzedniego kwartału ogłoszonego przez Prezesa GUS na podstawie przepisów o emerytrurach <sup>i</sup> rentach z FUS obowiązującego na dzień złożenia wniosku.
- Nie masz innego tytułu do ubezpieczeń społecznych.
- Mieszkasz na terytorium Polski <sup>i</sup> jesteś obywatelem RP lub masz prawo czasowego lub stałego pobytu na terytorium RP.
- Nie możesz wykonywać umowy cywilnoprawnej w całości lub w części z powodu przestoju w prowadzeniu działalności.

#### **Co zyskasz?**

- Otrzymasz środki finansowe, które zrekompensują utratę przychodów.
- Możesz otrzymać 2080 zł. Jeśli jednak suma Twoich przychodów z umów cywilnoprawnych w miesiącu poprzedzającym miesiąc, w którym złożyłeś wniosek o świadczenie postojowe wynosi do 1299,99 zł (mniej niż 50% kwoty minimalnego wynagrodzenia za pracę w 2020 r.), to świadczenie postojowe przysługuje Ci w wysokości sumy wynagrodzeń z tych umów.
- Jednorazową wypłatę otrzymasz na rachunek bankowy.

#### **Jak złożyć wniosek?**

- Abyś otrzymał świadczenie postojowe **Twój zleceniodawca lub zamawiający** musi złożyć do ZUS **wniosek o świadczenie postojowe (RSP-C).**
- Zleceniodawca lub zamawiający musi otrzymać Twoje oświadczenia, że nie podlegasz ubezpieczeniom społecznym z innego tytułu <sup>i</sup> o kwocie przychodów z innych umów.
- Jeżeli zawarłeś więcej niż 1 umowę cywilnoprawną, każdy zleceniodawca lub zamawiający składa wniosek odrębnie dla każdej umowy.
- Wnioski o świadczenie postojowe mogą być złożone do ZUS najpóźniej w terminie 3 miesięcy od miesiąca, w którym został zniesiony ogłoszony stan epidemii.
- Twój zleceniodawca lub zamawiający może przekazać wniosek:
	- o drogą elektroniczną przez PUE ZUS (skorzystaj z instrukcji),
	- o za pośrednictwem poczty,
	- <sup>o</sup> osobiście <sup>w</sup> placówce ZUS do skrzynki na dokumenty (bez kontaktu <sup>z</sup> pracownikiem ZUS).

• Do wniosku musi zostać dołączona kopia umowy cywilnoprawnej.

# **Jak się z Tobą skontaktujemy?**

- Jeśli będziemy mieli wątpliwości dotyczące wniosku, skontaktujemy się z Tobą e-mailem lub telefonicznie.
- Jeśli pozytywnie rozpatrzymy Twój wniosek, otrzymasz świadczenie postojowe na konto.
- Decyzję odmowną w sprawie świadczenia postojowego będziesz miał na PUE ZUS lub prześlemy ją za pośrednictwem poczty.

# **Czy możesz się odwołać od decyzji?**

• Jeśli nie zgadzasz się z decyzją odmawiającą świadczenia postojowego, możesz odwołać się do sądu (według zasad Kodeksu Postępowania Cywilnego), za pośrednictwem ZUS. Odwołanie składasz pisemnie w terminie miesiąca od dnia otrzymania decyzji.

# **Gdzie otrzymasz pomoc?**

- **• W dni robocze** (pn.- pt.) **w godzinach 7-15** pod numerami telefonu:
	- o **22 290 87 02,**
	- o **22 290 87 03,**
- **• W dni robocze** (pn.-pt) **w godzinach 7-18** pod numerem ogólnopolskiej infolinii

**22 560 16 00** - wybierz "0" (połączysz się z konsultantem Centrum Obsługi Telefonicznej ZUS, a następnie wybierz temat rozmowy 7 - wsparcie dla przedsiębiorców).

# **Przykład**

Maciej jest kelnerem w kawiarni. Pracuje na podstawie umowy zlecenia zawartej od 10 stycznia na czas nieokreślony. Z umowy zlecenia wynika, że otrzymuje miesięczne wynagrodzenie w wysokości 1 500 zł. Właścicielka kawiarni potwierdziła, że od 1 do 13 marca w jej kawiarni było znacznie mniej klientów, a od 14 marca kawiarnia jest zamknięta z powodu COVID-19. W marcu 2020 r. przychód Macieja z umowy zlecenia wyniósł 600 zł. Na wniosek Macieja właścicielka kawiarni złożyła 9 kwietnia 2020 r. e-wniosek o świadczenie postojowe.

Maciej otrzyma świadczenie postojowe za kwiecień 2020 r. w wysokości 2 080 zł, bo spełnia następujące warunki:

- podlegał ubezpieczeniom społecznym tylko jako zleceniobiorca (nie ma innych tytułów do ubezpieczeń społecznych),
- umowa zlecenia została zawarta przed 1 lutego 2020 r.,
- określone w umowie wynagrodzenie jest wyższe od 50% wynagrodzenia minimalnego,
- właścicielka kawiarni potwierdziła przestój spowodowany wystąpieniem COVID-19,
- w marcu wynagrodzenie Macieja było niższe od 15 595,74 zł (300% przeciętnego miesięcznego wynagrodzenia z IV kwartału ogłoszonego przez Prezesa GUS na podstawie przepisów o emerytrurach <sup>i</sup> rentach z FUS obowiązującego na dzień złożenia wniosku )..

# **Przykład**

Pan Olaf jest reżyserem. Nie podlega ubezpieczeniom społecznym. Zawarł 28 stycznia 2020 r. umowę o dzieło na film dokumentalny "Nasza dzielnica". Zgodnie z umową, po odbiorze filmu, otrzyma wynagrodzenie w wysokości 14 000 zł. Ze względu na zagrożenie epidemiczne zamawiający odstąpił od umowy 15 marca 2020 r. Pan Olaf, za pośrednictwem zamawiającego, złożył 6 kwietnia 2020 r. ewniosek o świadczenie postojowe.

Pan Olaf otrzyma świadczenie postojowe za kwiecień 2020 r. w wysokości 2 080 zł, bo:

• umowa o dzieło została zawarta przed 1 lutego 2020 r.,

• określone w umowie wynagrodzenie jest wyższe od 1 300 zł <sup>i</sup> niższe od 15 595,74 zł. (300% przeciętnego miesięcznego wynagrodzenia z IV kwartału ogłoszonego przez Prezesa GUS na podstawie przepisów o emerytrurach <sup>i</sup> rentach z FUS obowiązującego na dzień złożenia wniosku).

#### **Przykład**

Pan Ignacy jest kucharzem. Pracuje w soboty <sup>i</sup> niedziele w restauracji na podstawie umowy zlecenia zawartej 31 stycznia 2019 r. (na czas nieokreślony). Równocześnie pracuje na podstawie umowy o pracę w szkolnej stołówce, z miesięcznym wynagrodzeniem 3 200 zł. Określone w umowie zlecenia wynagrodzenie wynosi 1 350 zł. Właściciel restauracji potwierdził, że po 13 marca zamknął lokal w związku epidemią COVID-19. W marcu 2020 r. przychód pana Ignacego wyniósł 500 zł. Na wniosek Ignacego, właściciel restauracji złożył 2 kwietnia 2020 r. e-wniosek o świadczenie postojowe. Pan Ignacy nie otrzyma świadczenia postojowego za kwiecień 2020 r. gdyż podlegał ubezpieczeniom

społecznym jako pracownik stołówki szkolnej.

- 1948年

# **Świadczenie postojowe dla osób prowadzących działalność gospodarczą**

# **Jest to jednorazowe świadczenie w wysokości 2 080 zł albo 1 300 zł, które ma Ci zrekompensować utratę przychodów z prowadzonej działalności gospodarczej.**

# **Kogo dotyczy?**

• Osób prowadzących działalność gospodarczą, na podstawie prawa przedsiębiorców lub innych przepisów szczególnych, jeżeli miały one przestój w następstwie COVID -19.

# **Jakie warunki musisz spełnić, aby skorzystać ze wsparcia?**

Świadczenie postojowe w wysokości 2 080 zł otrzymasz jeśli:

- Rozpocząłeś prowadzenie działalności gospodarczej przed 1 lutego 2020 r. (nie zawiesiłeś działalności) <sup>i</sup> przychód, który uzyskałeś w miesiącu przed miesiącem, w którym złożyłeś wniosek o świadczenie postojowe:
	- o był o co najmniej 15% niższy od przychodu, który uzyskałeś w miesiącu poprzedzającym,
	- o nie przekroczył kwoty wyliczonej jako 300% przeciętnego miesięcznego wynagrodzenia z poprzedniego kwartału ogłoszonego przez Prezesa GUS na podstawie przepisów o emerytrurach <sup>i</sup> rentach z FUS obowiązującego na dzień złożenia wniosku.
- Rozpocząłeś prowadzenie działalności gospodarczej przed 1 lutego 2020 r., ale zawiesiłeś ją po 31 stycznia 2020 r. <sup>i</sup> przychód, który uzyskałeś w miesiącu przed miesiącem, w którym złożyłeś wniosek o świadczenie postojowe, nie przekroczył kwoty wyliczonej jako 300% przeciętnego miesięcznego wynagrodzenia z poprzedniego kwartału ogłoszonego przez Prezesa GUS na podstawie przepisów o emerytrurach <sup>i</sup> rentach z FUS obowiązującego na dzień złożenia wniosku
- Nie masz innego tytułu do ubezpieczeń społecznych.
- Mieszkasz na terytorium Polski <sup>i</sup> jesteś obywatelem RP lub masz prawo czasowego lub stałego pobytu na terytorium RP.

Świadczenie postojowe w wysokości 1 300 zł otrzymasz jeśli:

- Rozliczasz podatek kartą podatkową orazjesteś zwolniony z opłacania podatku VAT.
- Nie masz innego tytułu do ubezpieczeń społecznych.
- Mieszkasz na terytorium Polski <sup>i</sup> jesteś obywatelem RP lub masz prawo czasowego lub stałego pobytu na terytorium RP.

#### **Co zyskasz?**

- Otrzymasz środki finansowe (2 080 zł albo 1 300 zł), które zrekompensują utratę przychodów z prowadzonej działalności.
- Jednorazową wypłatę otrzymasz na rachunek bankowy.

#### **Jak złożyć wniosek?**

- Aby otrzymać świadczenie postojowe musisz złożyć do ZUS **wniosek o świadczenie postojowe (RSP-D)**
- Wnioski o świadczenie postojowe mogą być złożone do Zakładu Ubezpieczeń Społecznych najpóźniej w terminie 3 miesięcy od miesiąca, w którym został zniesiony ogłoszony stan epidemii.
- Wniosek możesz przekazać:
	- o drogą elektroniczna przez PUE ZUS (skorzystaj z instrukcji),
	- o za pośrednictwem poczty,
	- <sup>o</sup> osobiście <sup>w</sup> placówce ZUS do skrzynki na dokumenty (bez kontaktu <sup>z</sup> pracownikiem ZUS).

**Jak się z Tobą skontaktujemy?**

- Jeśli będziemy mieli wątpliwości dotyczące wniosku, skontaktujemy się z Tobą e-mailem lub telefonicznie.
- Jeśli pozytywnie rozpatrzymy Twój wniosek, otrzymasz świadczenie postojowe na konto.
- Decyzję odmowną w sprawie świadczenia postojowego będziesz miał na PUE ZUS lub prześlemy ją za pośrednictwem poczty.

# **Czy możesz się odwołać od decyzji?**

• Jeśli nie zgadzasz się z decyzją odmawiającą świadczenia postojowego, możesz odwołać się do sądu (według zasad Kodeksu Postępowania Cywilnego), za pośrednictwem ZUS. Odwołanie składasz pisemnie w terminie miesiąca od dnia otrzymania decyzji.

# **Gdzie otrzymasz pomoc?**

- **• W dni robocze** (pn.- pt.) **w godzinach 7 -15** pod numerami telefonu:
	- o **22 290 87 02,**
	- o **22 290 87 03,**
- **• W dni robocze** (pn.-pt) **w godzinach 7-18** pod numerem ogólnopolskiej infolinii

**22 560 16 00** - wybierz "0" (połączysz się z konsultantem Centrum Obsługi Telefonicznej ZUS, a następnie wybierz temat rozmowy 7 - wsparcie dla przedsiębiorców).

# **Przykład**

Pani Krystyna prowadzi wyłącznie zakład fryzjerski. Zakład prowadzi od listopada 2019 r. W lutym wizyty odwołało 25% klientek, a w marcu ponad 50%. Złożyła 20 kwietnia 2020 r. e-wniosek o świadczenie postojowe.

W lutym 2020 r. jej przychody wyniosły 5 000 zł a w marcu tylko 2000 zł, były więc niższe o 60%. Pani Krystyna otrzyma świadczenie postojowe w wysokości 2 080 zł.

Pani Krystyna spełnia warunki:

- podlega ubezpieczeniom społecznym tylko jako przedsiębiorca,
- rozpoczęła prowadzenie działalności przed 1 lutego 2020 r.,
- jej przychód w marcu spadł więcej niż 15% w stosunku do lutego <sup>i</sup> nie przekroczył 15 595,74 zł (300% przeciętnego miesięcznego wynagrodzenia z IV kwartału ogłoszonego przez Prezesa GUS na podstawie przepisów o emerytrurach <sup>i</sup> rentach z FUS obowiązującego na dzień złożenia wniosku)

### **Przykład**

Pan Zdzisław prowadzi wyłącznie usługi transportu międzynarodowego. Działalność prowadzi od 2017 roku. Ze względu na zagrożenie epidemiczne musiał zawiesić prowadzenie działalności od 16 marca 2020 r. Złożył pod koniec kwietnia e-wniosek o świadczenie postojowe.

W marcu 2020 r. nie osiągnął żadnych przychodów z działalności.

Pan Zdzisław otrzyma świadczenie postojowe w wysokości 2 080 zł.

Pan Zdzisław spełnia warunki:

- podlegał ubezpieczeniom społecznym tylko jako przedsiębiorca,
- rozpoczął prowadzenie działalności przed 1 lutego 2020 r.,
- zawiesił prowadzenie działalności po 31 stycznia 2020 r.,
- jego przychód w marcu wyniósł "0" był więc niższy od 15 595,74 zł (300% przeciętnego miesięcznego wynagrodzenia z IV kwartału ogłoszonego przez Prezesa GUS na podstawie przepisów o emerytrurach <sup>i</sup> rentach z FUS obowiązującego na dzień złożenia wniosku)

# **Przykład**

Pan Adam prowadzi zakład szewski. Zakład prowadzi od kwietnia 2015 r. Podatek rozlicza według karty podatkowej <sup>i</sup> korzysta ze zwolnienia z podatku VAT. Ze względu na zagrożenie epidemiczne w marcu miał mniej klientów. Złożył 1 kwietnia 2020 r. e-wniosek o świadczenie postojowe.

Pan Adam otrzyma świadczenie postojowe w wysokości 1 300 zł.

Pan Adam spełnia warunki:

- podlegał ubezpieczeniom społecznym tylko jako przedsiębiorca,
- rozlicza podatek według karty podatkowej <sup>i</sup> korzysta ze zwolnienia z podatku VAT, więc przysługuje mu świadczenie postojowe w wysokości 1 300 zł.

#### **Przykład**

Pan Mateusz prowadzi sklep spożywczy. Zakład prowadzi od sierpnia 2009 r. Ze względu na stan epidemi w kwietniu jego przychody spadły o 45%. Złożył 18 maja 2020 r. e-wniosek o świadczenie postojowe.

W marcu 2020 r. jego przychody wyniosły 50 000 zł a w kwietniu 27 500 zł, były więc niższe o 45% w stosunku do lutego.

Pan Mateusz nie otrzyma świadczenia postojowego gdyż pomimo, że jego przychody w marcu spadły o 45% w stosunku do marca, to były wyższe niż 15 595,74 zł (300% przeciętnego miesięcznego wynagrodzenia z IV kwartału ogłoszonego przez Prezesa GUS na podstawie przepisów o emerytrurach <sup>i</sup> rentach z FUS obowiązującego na dzień złożenia wniosku)

# **Przykład**

Pani Ewelina świadczy usługi kosmetyczne w domu klientki. Działalność prowadzi od 3 lutego 2020 r. Rozlicza się w formie karty podatkowej <sup>i</sup> opłaca podatek VAT. Ze względu na zagrożenie epidemiczne w marcu spadły jej przychody w stosunku do lutego o 10%. Złożyła 12 kwietnia 2020 r. e-wniosek o świadczenie postojowe.

W lutym 2020 r. jej przychody wyniosły 1 000 zł a w marcu 900 zł, były więc niższe o 10% w stosunku do lutego.

Pani Ewelina pomimo niskich przychodów nie otrzyma świadczenia postojowego za kwiecień 2020 r. gdyż rozpoczęła działalność po 1 lutego 2020 r. oraz jej przychody w marcu spadły o mnie niż 15% w stosunku do lutego 2020 r.

#### **Tarcza Antykryzysowa -wsparcie <sup>z</sup> ZUS**

Ochrona zatrudnienia oraz zmniejszenie obciążeń <sup>i</sup> zachowanie płynności finansowej w firmach to główne cele pakietu regulacji, które składają się na Tarczę Antykryzysową. Regulacje te wchodzą w życie 1 kwietnia br. Wśród rozwiązań, które mają zapobiegać skutkom epidemii koronawirusa w Polsce, jest wsparcie realizowane przez ZUS.

#### **Jakie wsparcie można otrzymać w ZUS?**

### **Zwolnienie małych firm, zgłaszających do 9 osób do ubezpieczeń społecznych, ze składek za marzec, kwiecień i maj 2020 r.**

Państwo przejmie na 3 miesiące pokrycie składek do ZUS od przedsiębiorców działających przed 1 lutego br. Zwolnienie dotyczy składek za przedsiębiorcę <sup>i</sup> pracujące dla niego osoby. Ze zwolnienia mogą skorzystać także samozatrudnieni z przychodem do 15 681 zł (300% przeciętnego wynagrodzenia), którzy opłacają składki tylko za siebie. Zwolnienie dotyczy składek na ubezpieczenia społeczne, ubezpieczenie zdrowotne, Fundusz Pracy, Fundusz Solidarnościowy, FGŚP, FEP. Zarówno przedsiębiorca, jak <sup>i</sup> pracujące dla niego osoby zachowają prawo do świadczeń zdrowotnych <sup>i</sup> z ubezpieczeń społecznych za okres zwolnienia ze składek. Przedsiębiorcy opłacający składki na własne ubezpieczenia <sup>i</sup> osoby z nimi współpracujące zachowują prawo do świadczeń w razie choroby <sup>i</sup> macierzyństwa jeżeli były w dobrowolnym ubezpieczeniu chorobowym na 1 lutego 2020 r.

Ze zwolnienia ze składek nie skorzystają firmy, które znajdowały się w trudnej sytuacji w grudniu 2019 r. <sup>i</sup> nie regulowały należności, w tym składek pobieranych przez ZUS. Wynika to z regulacji UE.

#### **Świadczenie postojowe dla osób, które wykonują umowy cywilnoprawne (umowy zlecenia, agencyjne, o dzieło)**

Świadczenie co do zasady wynosi 2080 zł (80% minimalnego wynagrodzenia) <sup>i</sup> jest nieoskładkowane oraz nieopodatkowane. W przypadku wykonujących umowy cywilnoprawne, których suma przychodów z umów cywilnoprawnych w miesiącu poprzedzającym miesiąc, w którym złożony został wniosek o świadczenie postojowe wynosi do 1299,99 zł (mniej niż 50% kwoty minimalnego wynagrodzenia za pracę w 2020 r.), to świadczenie postojowe przysługuje w wysokości sumy wynagrodzeń z tych umów. Warunkiem uzyskania świadczenia jest, aby przychód w miesiącu poprzedzającym miesiąc złożenia wniosku nie przekraczał 300% przeciętnego miesięcznego wynagrodzenia z poprzedniego kwartału ogłoszonego przez Prezesa GUS na podstawie przepisów o emeryturach <sup>i</sup> rentach z FUS obowiązującego na dzień złożenia wniosku. Poza tym zawarcie umowy musi nastąpić przed 1 lutego br.

#### **Świadczenie postojowe dla samozatrudnionych**

Świadczenie co do zasady wynosi 2080 zł (80% minimalnego wynagrodzenia) <sup>i</sup> jest nieoskładkowane oraz nieopodatkowane. Warunkiem uzyskania świadczenia jest, aby przychód w miesiącu poprzedzającym miesiąc złożenia wniosku nie przekroczył 300% przeciętnego miesięcznego wynagrodzenia z poprzedniego kwartału ogłoszonego przez Prezesa GUS na podstawie przepisów o emeryturach <sup>i</sup> rentach z FUS obowiązującego na dzień złożenia wniosku. Poza tym rozpoczęcie działalności musi nastąpić przed 1 lutego br. Przychód w miesiącu poprzedzającym miesiąc złożenia wniosku musi spaść o co najmniej 15% w stosunku do miesiąca poprzedniego.

Nie trzeba zawieszać działalności, ale świadczenie przysługuje także samozatrudnionym, którzy zawiesili ją po 31 stycznia br. jeżeli przychód z tej działalności z poprzedniego miesiąca nie przekroczył 300% przeciętnego miesięcznego wynagrodzenia z poprzedniego kwartału ogłoszonego przez Prezesa GUS na podstawie przepisów o emeryturach <sup>i</sup> rentach z FUS obowiązującego na dzień złożenia wniosku.

Samozatrudnieni rozliczający się w formie karty podatkowej, którzy korzystają ze zwolnienia z podatku VAT, otrzymają świadczenie postojowe w wysokości 1300 zł.

# **Ulga <sup>w</sup> opłacaniu składek bez opłaty prolongacyjnej - odroczenie terminu płatności lub rozłożenie na raty należności z tytułu składek**

Ulga dotyczy wszystkich płatników składek. Dotyczy składek za przedsiębiorcę <sup>i</sup> pracujące dla niego osoby. Nie ma znaczenia od kiedy płatnik prowadzi działalność. Nie ma też znaczenia wielkość jego firmy. Z ulgi mogą skorzystać także samozatrudnieni.

Ulga dotyczy składek od stycznia 2020 r. Dzięki uldze można opłacić składki do ZUS w dłuższym czasie. Jeśli płatnik złoży wniosek przed terminem płatności składek, nie poniesie żadnych kosztów związanych z ulgą. Jeśli wniosek złoży po terminie opłacania składek, ZUS naliczy odsetki za zwłokę na dzień złożenia wniosku.

#### **W jaki sposób można ubiegać się o wsparcie w ZUS?**

Aby otrzymać wsparcie realizowane przez ZUS w ramach Tarczy Antykryzysowej, trzeba złożyć odpowiedni wniosek:

- RDZ wniosek <sup>o</sup> zwolnienie <sup>z</sup> opłacania składek,
- **• RSP-C -** wniosek <sup>o</sup> świadczenie postojowe dla umów cywilnoprawnych (wypełnia zleceniodawca lub zamawiający),
- **• RSP-D -** wniosek <sup>o</sup> świadczenie postojowe dla prowadzących działalność,
- **• RDU** wniosek <sup>o</sup> ulgę <sup>w</sup> opłacaniu składek (odroczenie terminu płatności lub rozłożenie na raty należności z tytułu składek) bez opłaty prolongacyjnej.

Wszystkie te wnioski są dostępne online - na Platformie Usług Elektronicznych (PUE) ZUS oraz na stronie [www.zus.pl](http://www.zus.pl).

Wnioski można złożyć:

- drogą elektroniczną przez PUE ZUS,
- za pośrednictwem poczty,
- osobiście <sup>w</sup> placówce ZUS do skrzynki na dokumenty oznakowanej napisem "Tarcza antykryzysowa" (bez kontaktu z pracownikiem ZUS).

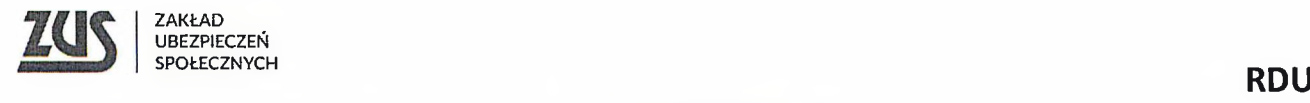

#### **WNIOSEK O ULGĘ**

na podstawie ustawy o zmianie ustawy o szczególnych rozwiązaniach związanych z zapobieganiem, przeciwdziałaniem <sup>i</sup> zwalczaniem COVID-19, innych chorób zakaźnych oraz wywołanych nimi sytuacji kryzysowych oraz niektórych innych ustaw

#### **Instrukcja wypełniania**

- 1. Wypełnij WIELKIMI LITERAMI
- 2. Pola wyboru zaznacz znakiem X
- 3. Wypełnij kolorem czarnym lub niebieskim (nie ołówkiem)

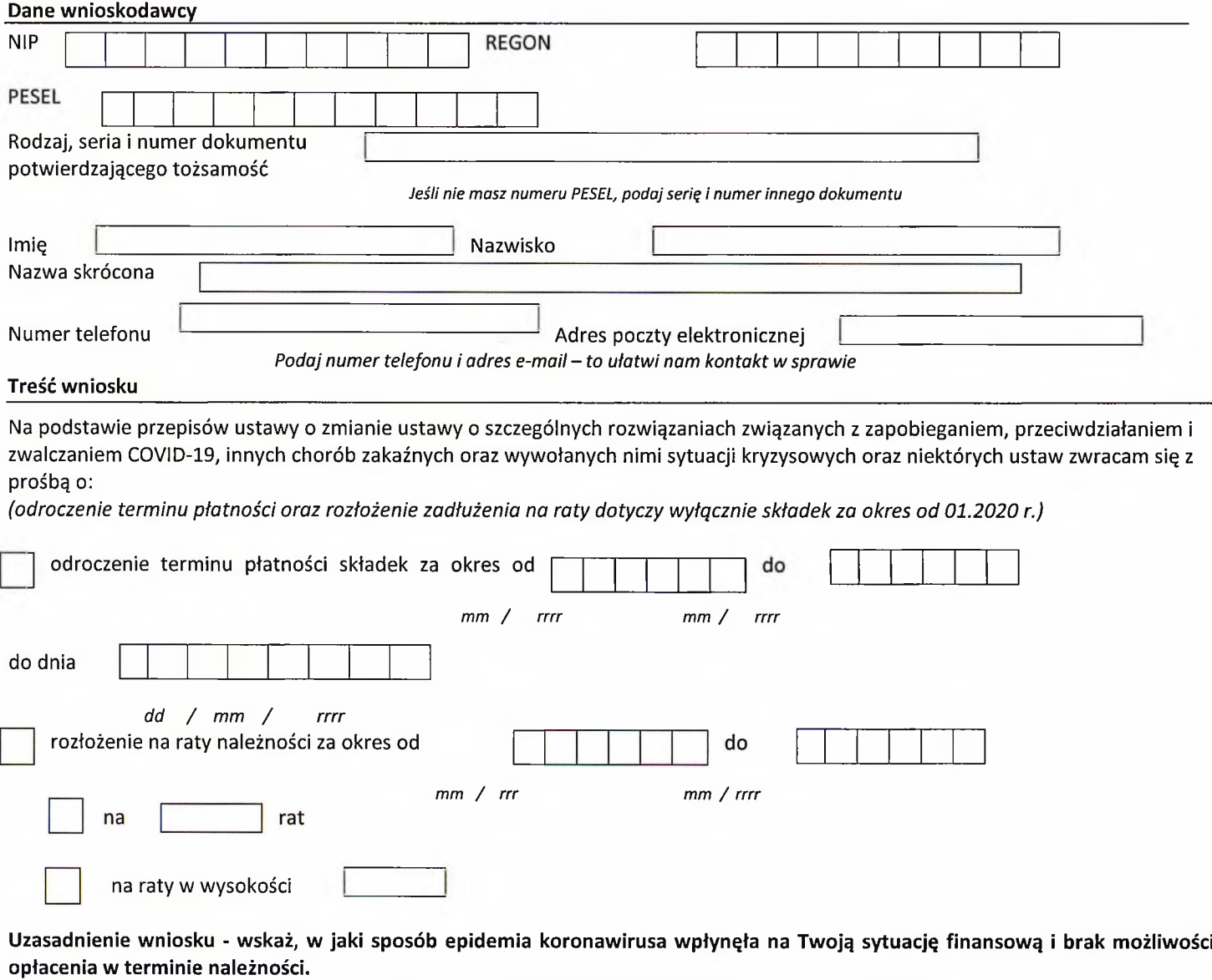

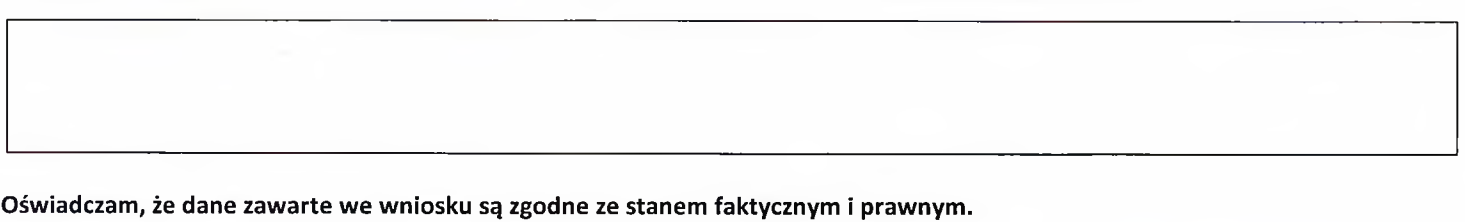

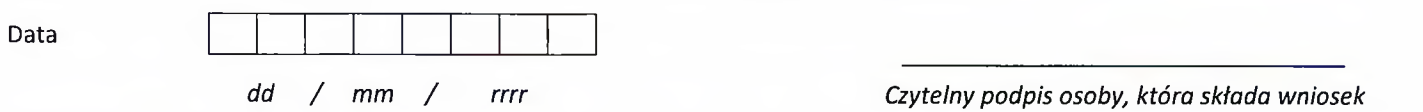

Informacje, o których mowa w art. 13 ust. 1 i 2 Rozporządzenia Parlamentu Europejskiego i Rady (UE) 2016/679 z dnia 27 kwietnia 2016 r. w sprawie ochrony osób fizycznych w związku z przetwarzaniem danych osobowych <sup>i</sup> w sprawie swobodnego przepfywu takich danych oraz uchylenia dyrektywy 95/46/WE (RODO), są dostępne w centrali lub terenowych jednostkach organizacyjnych ZUS oraz na stronie internetowej ZUS pod adresem: <http://bip.zus.pl/rodo>.

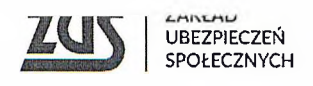

#### **WNIOSEK o zwolnienie z obowiązku opłacenia należności z tytułu składek za marzec - maj 2020 r.**

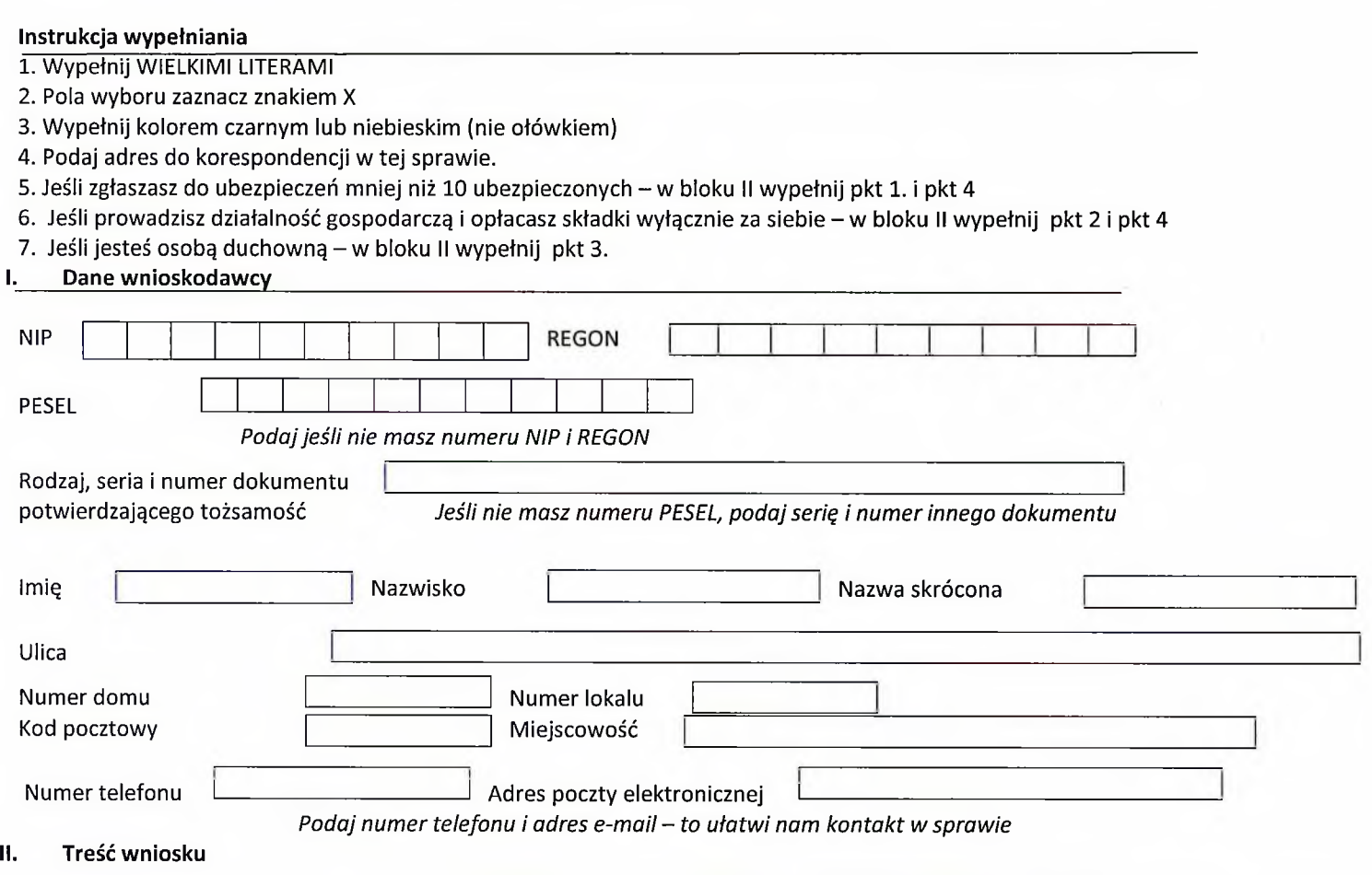

Na podstawie przepisów ustawy z dnia 31 marca 2020 r. o zmianie ustawy o szczególnych rozwiązaniach związanych z zapobieganiem, przeciwdziałaniem <sup>i</sup> zwalczaniem COVID-19, innych chorób zakaźnych oraz wywołanych nimi sytuacji kryzysowych oraz niektórych innych ustaw (Dz. U. z 2020 r., poz. 568)

zwracam się o zwolnienie z obowiązku opłacenia nieopłaconych należności z tytułu składek:

1. **I.** na ubezpieczenia społeczne, ubezpieczenie zdrowotne oraz Fundusz Pracy, Fundusz Solidarnościowy, Fundusz Gwarantowanych Świadczeń Pracowniczych lub Fundusz Emerytur Pomostowych **za osoby ubezpieczone\*, za\*\*:**

- marzec 2020 r. kwiecień 2020 r. maj 2020 r.
- osoby załoszone do ubezpieczeń społecznych lub ubezpieczenia zdrowotnego, w tym osoby współpracujące z osobą prowadzącą *pozarolniczą działalność oraz osoba prowadząca pozarolniczą działalność, która opłaca składki jednocześnie za innych ubezpieczonych*
- \*\* dotyczy płatników, którzy na dzień 29 lutego 2020 r. zgłaszali do ubezpieczeń społecznych mniej niż 10 ubezpieczonych

*2.* na obowiązkowe ubezpieczenia emerytalne, rentowe, wypadkowe, dobrowolne ubezpieczenie chorobowe, ubezpieczenie zdrowotne, Fundusz Pracy <sup>i</sup> Fundusz Solidarnościowy **za mnie jako osobę prowadzącą pozarolnicza działalność opłacającą składki wyłącznie za siebie, za:**

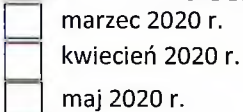

**Oświadczam, że w pierwszym miesiącu, za który jest składany wniosek o zwolnienie z opłacania składek osiągnąłem przychód \*\*\*** z prowadzenia działalności w wysokości:

<sup>|</sup>\_\_\_\_\_\_\_\_\_\_\_\_\_\_\_\_\_\_\_\_\_\_ <sup>|</sup> zł *\*\*\* wskazany przychód nie może być wyższy niż 300% prognozowanego przeciętnego miesięcznego wynagrodzenia brutto w gospodarce narodowej w 2020 r. tj. 15 681 zł.*

**Jestem świadomy odpowiedzialności karnej za złożenie fałszywego oświadczenia**

**3.**  $\Box$  na obowiązkowe ubezpieczenia emerytalne i rentowe oraz wypadkowe, dobrowolne ubezpieczenie chorobowe oraz na ubezpieczenie zdrowotne **za mnie jako osobę duchowna, za:**

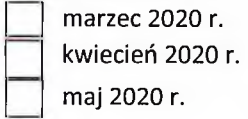

**4. Jeżeli zaznaczyłeś punkt 1 lub 2 wypełnij poniższe:**

4.1 Klasa działalności, zgodnie z rozporządzeniem Rady Ministrów z dnia 24 grudnia 2007 r. w sprawie Polskiej Klasyfikacji **Działalności (PKD) (Dz. U. Nr 251, poz. 1885, z późn. zm.)**

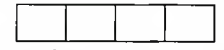

Podaj klasę działalności, w związku z którą ubiegasz się o pomoc. Jeżeli nie możesz ustalić jednej takiej działalności, podaj klasę PKD *tej działalności, która generuje największy przychód.*

- 4.2 Informacje dotyczące sytuacji ekonomicznej podmiotu, któremu ma być udzielona pomoc publiczna (wg stanu na 31.12.2019) **zgodnie z Komunikatem Komisji Europejskiej (2020/C 911/01 z 20.03.2020 r.)**
	- **A.** Czy, w przypadku spółki akcyjnej, spółki z ograniczoną odpowiedzialnością oraz spółki komandytowo-akcyjnej, wysokość niepokrytych strat przewyższała 50% wysokości Tak Nie **Nie Nie dotyczy** kapitału zarejestrowanego?<sup>1</sup>
		- **B.** Czy, w przypadku spółki jawnej, spółki komandytowej, spółki partnerskiej oraz spółki cywilnej, wysokość niepokrytych strat przewyższała 50% wysokości jej kapitału według ksiąg spółki? Tak

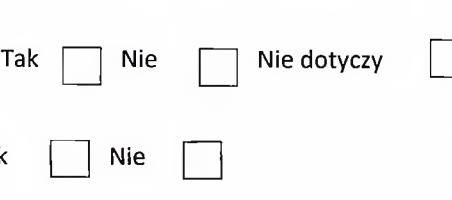

postępowaniem upadłościowym? **C.** Czy podmiot spełniał kryteria kwalifikujące go do objęcia

Warunek jest spełniony, jeśli po odjęciu wartości skumulowanych strat od sumy kapitałów o charakterze rezerwowym (takich jak kapitał zapasowy, rezerwowy oraz kapitał z aktualizacji wyceny) uzyskano wynik ujemny, którego wartość bezwzględna przekracza połowę wartości kapitału zarejestrowanego, tj. akcyjnego lub zakładowego.

#### **4.3 Czy podmiot któremu ma być udzielona pomoc publiczna otrzymał już inną pomoc rekompensującą negatywne konsekwencje ekonomiczne z powodu COVID-19**

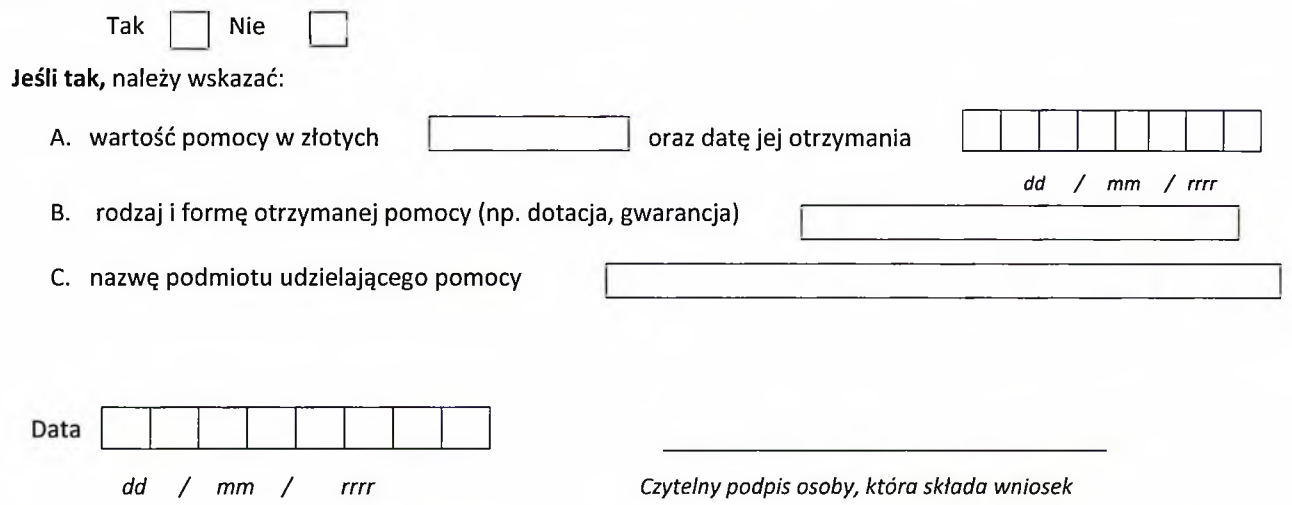

#### **WAŻNE**

Jeżeli prowadzisz działalność w sektorze rybołówstwa <sup>i</sup> akwakultury lub w zakresie produkcji podstawowej produktów rolnych wymienionych w załączniku <sup>I</sup> do Traktatu o funkcjonowaniu Unii Europejskiej, przekaz taką informację do ZUS. Informacja ta jest ważna, ponieważ w tych sektorach obowiązują inne progi dopuszczalnej pomocy publicznej. Ich przekroczenie może skutkować koniecznością zwrotu udzielonej pomocy publicznej.

Informacje, o których mowa w art. 13 ust. 1 i 2 Rozporządzenia Parlamentu Europejskiego <sup>i</sup> Rady (UE) 2016/679 z dnia 27 kwietnia 2016 r. w sprawie ochrony osób fizycznych w związku z przetwarzaniem danych osobowych i w sprawie swobodnego przepływu takich danych oraz uchylenia dyrektywy 95/46/WE (RODO), są dostępne w centrali lub terenowych jednostkach organizacyjnych ZUS oraz na stronie internetowej ZUS pod adresem: <https://bip.zus.pl/rodo>

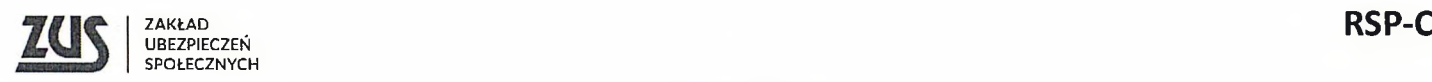

# **WNIOSEK**

### o świadczenie postojowe w związku z przeciwdziałaniem skutkom

# wywołanym COVID-19 dla umów **cywilnoprawnych** (wypełnia zleceniodawca lub zamawiający)

#### **Instrukcja wypełniania**

- 1. Wypełnij WIELKIMI LITERAMI
- 2. Pola wyboru zaznacz znakiem **X**
- 3. Wypełnij kolorem czarnym lub niebieskim (nie ołówkiem)
- 4. Do wniosku dołącz kopię umowy cywilnoprawnej
- 5. Podaj **adres do korespondencji** w tei sprawie.

**I. Dane zlecającego lub zamawiającego wykonanie umowy cywilnoprawnej**

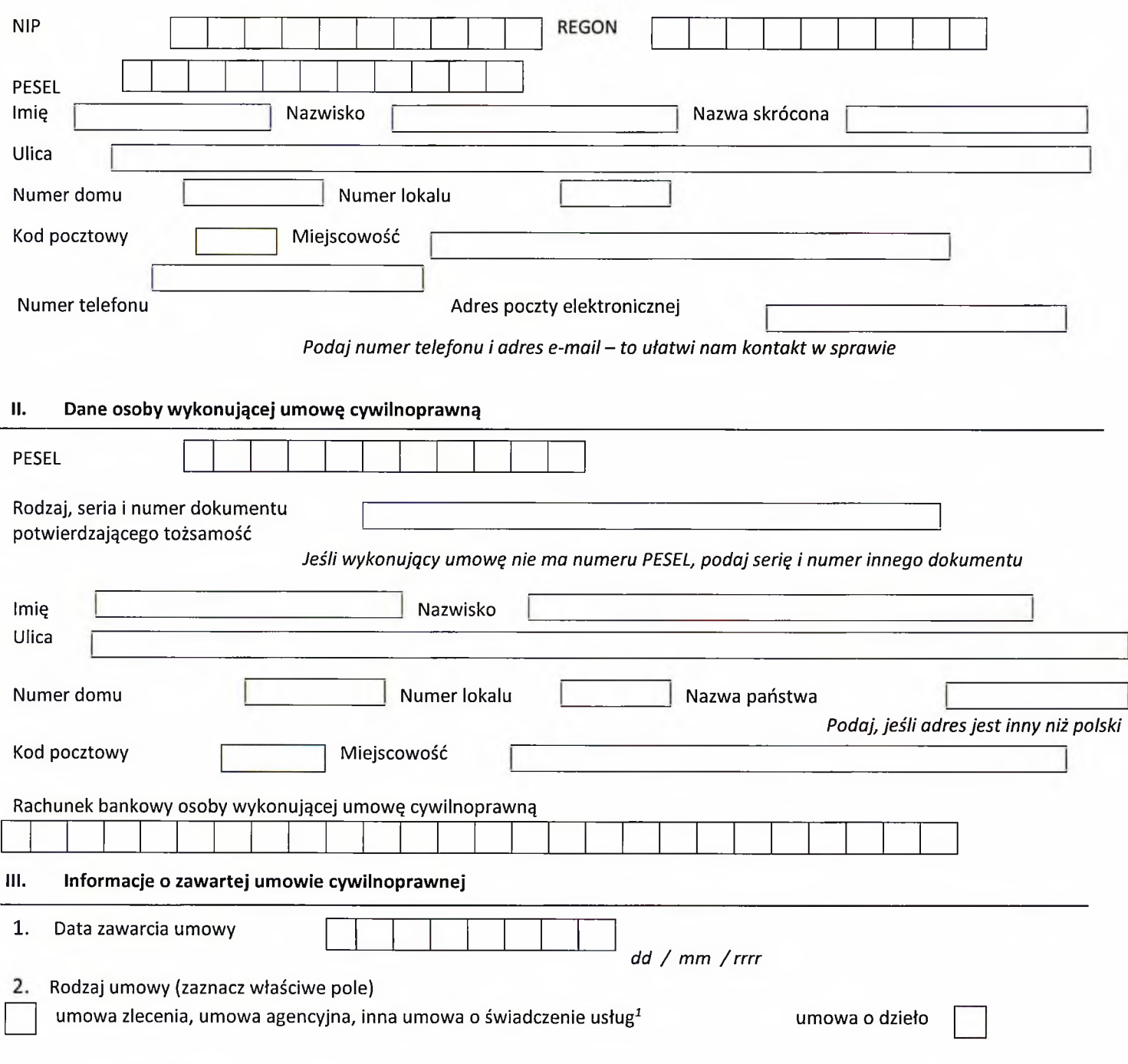

<span id="page-44-0"></span><sup>1</sup> Dotyczy umowy o świadczenie usług, do której zgodnie z Kodeksem cywilnym stosuje się przepisy dotyczące zlecenia albo umowę o dzieło.

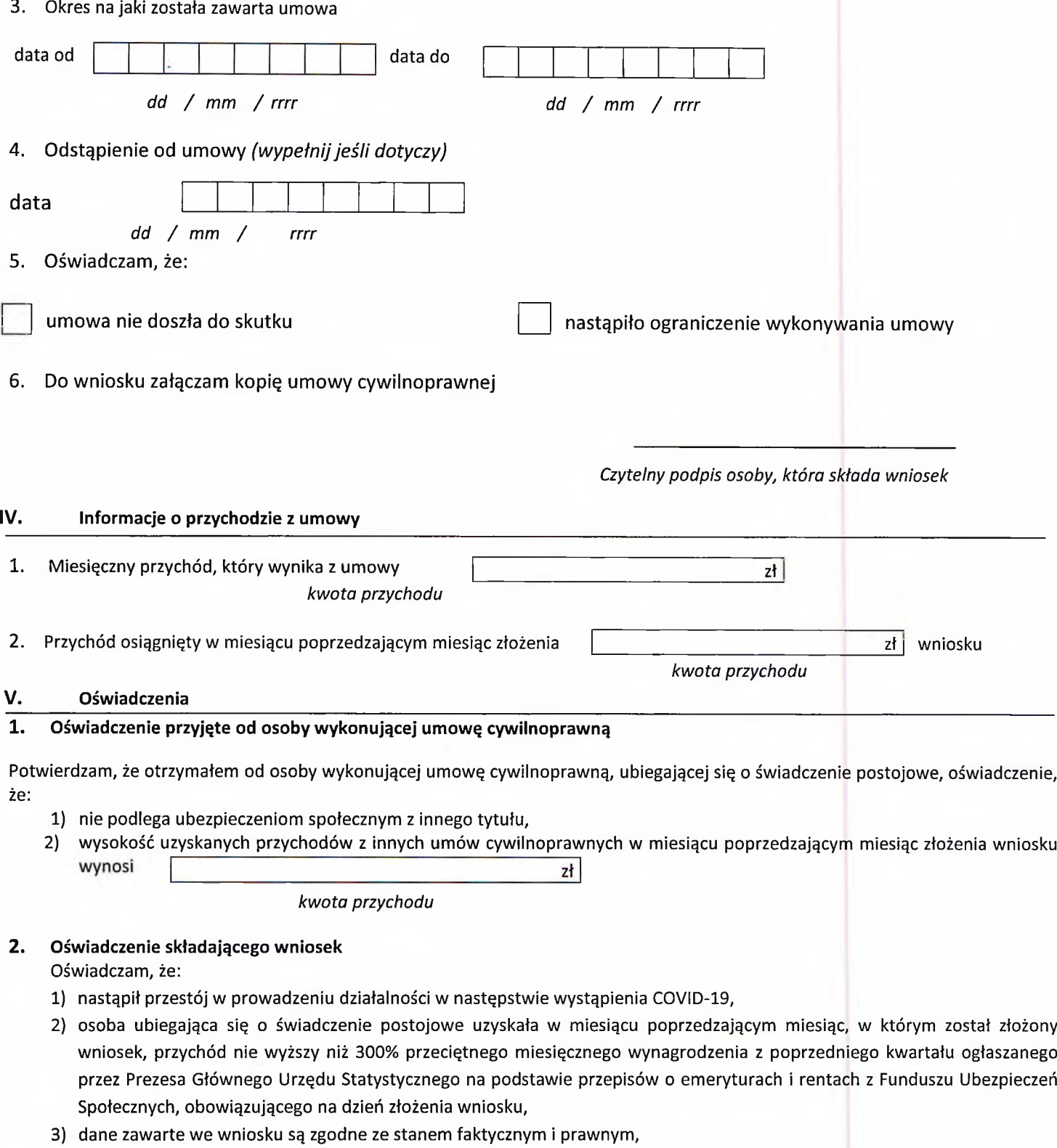

Jestem świadomy odpowiedzialności karnej za złożenie fałszywego oświadczenia.

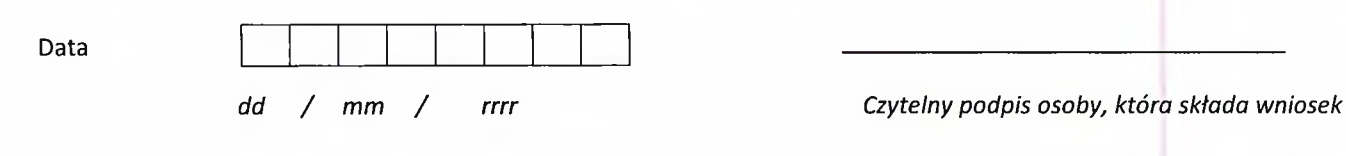

Informacje, o których mowa w art. 13 ust. 1 <sup>i</sup> 2 Rozporządzenia Parlamentu Europejskiego <sup>i</sup> Rady (UE) 2016/679 z dnia 27 kwietnia 2016 r. w sprawie ochrony osób fizycznych w związku z przetwarzaniem danych osobowych <sup>i</sup> w sprawie swobodnego przepływu takich danych oraz uchylenia dyrektywy 95/46/WE (RODO), są dostępne w centrali lub terenowych jednostkach organizacyjnych ZUS oraz na stronie internetowej ZUS pod adresem: <http://bip.zus.pl/rodo>.

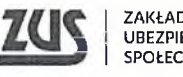

o świadczenie postojowe w związku z przeciwdziałaniem skutkom wywołanym COVID-19 dla osób prowadzących działalność gospodarczą

#### **Instrukcja wypełniania**

- 1. Wypełnij WIELKIMI LITERAMI
- 2. Pola wyboru zaznacz znakiem **X**
- 3. Wypełnij kolorem czarnym lub niebieskim (nie ołówkiem)
- 4. Podaj **adres do korespondencji** w tej sprawie.

#### **I. Dane prowadzącego działalność**

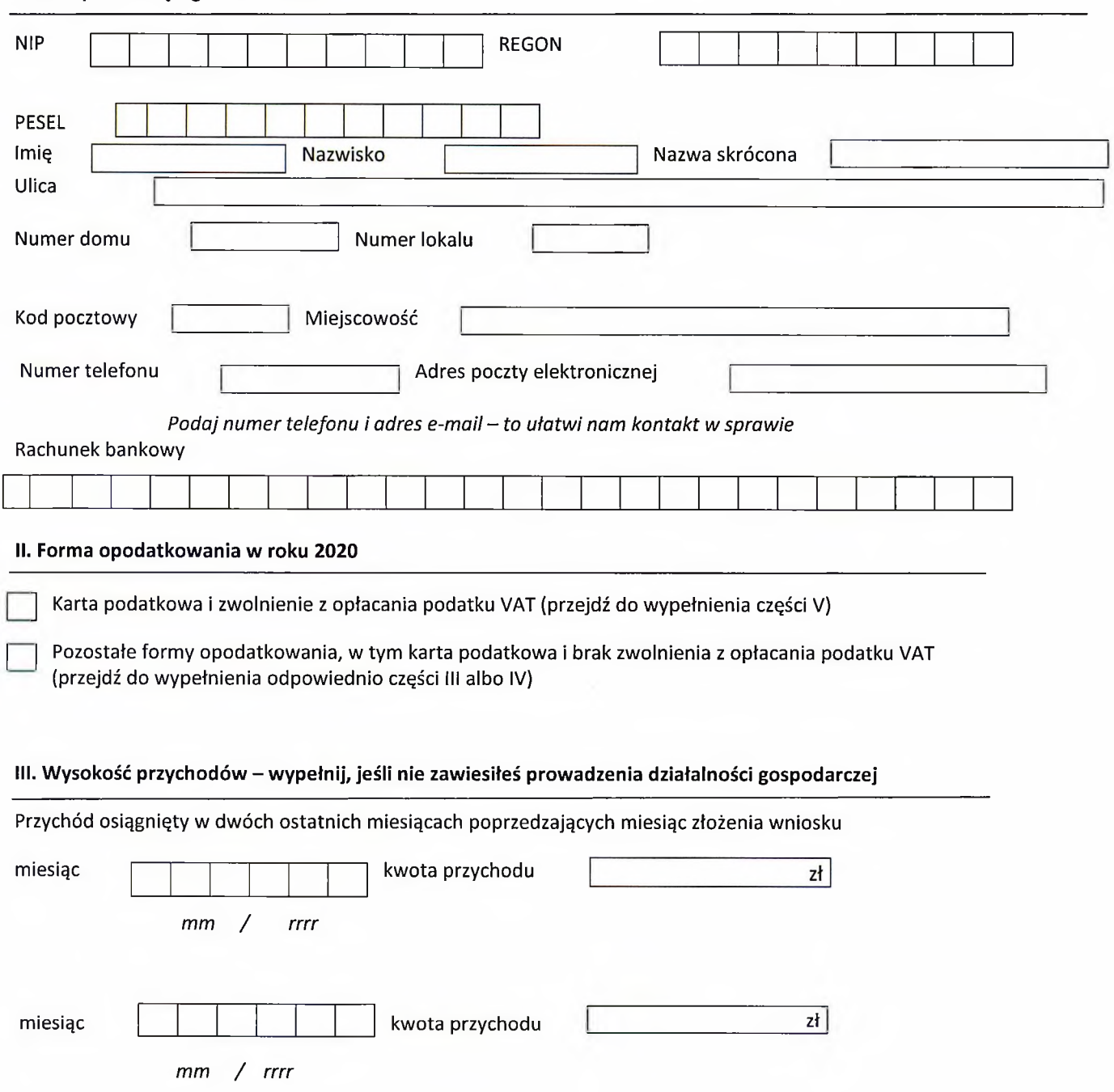

Oświadczam, że przychód uzyskany w miesiącu poprzedzającym miesiąc złożenia wniosku o świadczenie postojowe był co najmniej 15% niższy od przychodu uzyskanego w miesiącu poprzedzającym ten miesiąc <sup>i</sup> nie był wyższy od 300% przeciętnego miesięcznego wynagrodzenia z poprzedniego kwartału ogłaszanego przez Prezesa Głównego Urzędu Statystycznego na podstawie przepisów o emeryturach <sup>i</sup> rentach z Funduszu Ubezpieczeń Społecznych, obowiązującego na dzień złożenia wniosku.

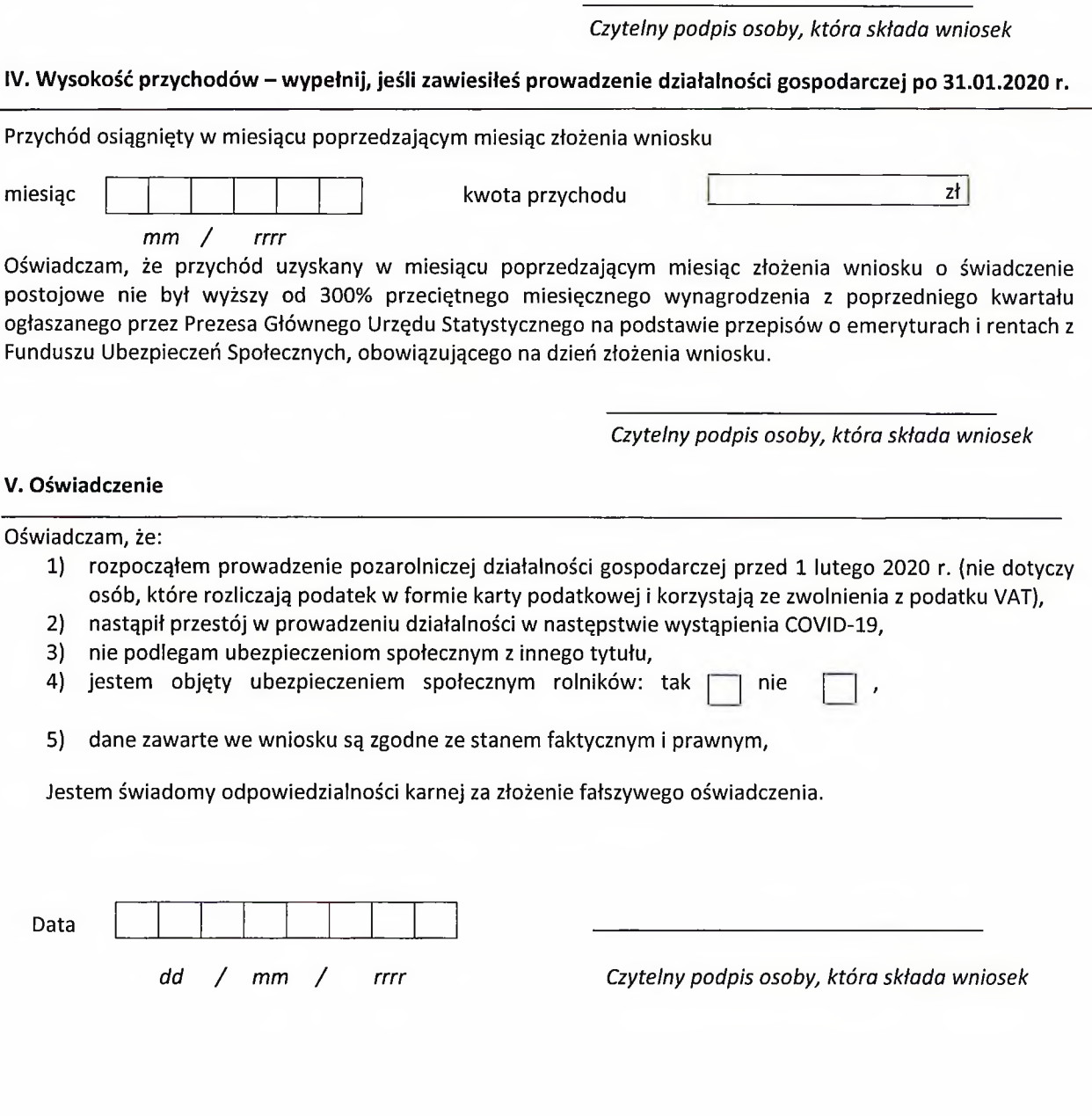

Informacje, o których mowa w art. 13 ust. <sup>1</sup> <sup>i</sup> 2 Rozporządzenia Parlamentu Europejskiego <sup>i</sup> Rady (UE) 2016/679 z dnia *Tl* kwietnia 2016 r. w sprawie ochrony osób fizycznych w związku z przetwarzaniem danych osobowych i w sprawie swobodnego przepływu takich danych oraz uchylenia dyrektywy 95/46/WE (RODO), są dostępne w centrali lub terenowych jednostkach organizacyjnych ZUS oraz na stronie internetowej ZUS pod adresem: <http://bip.zus.pl/rodo>.

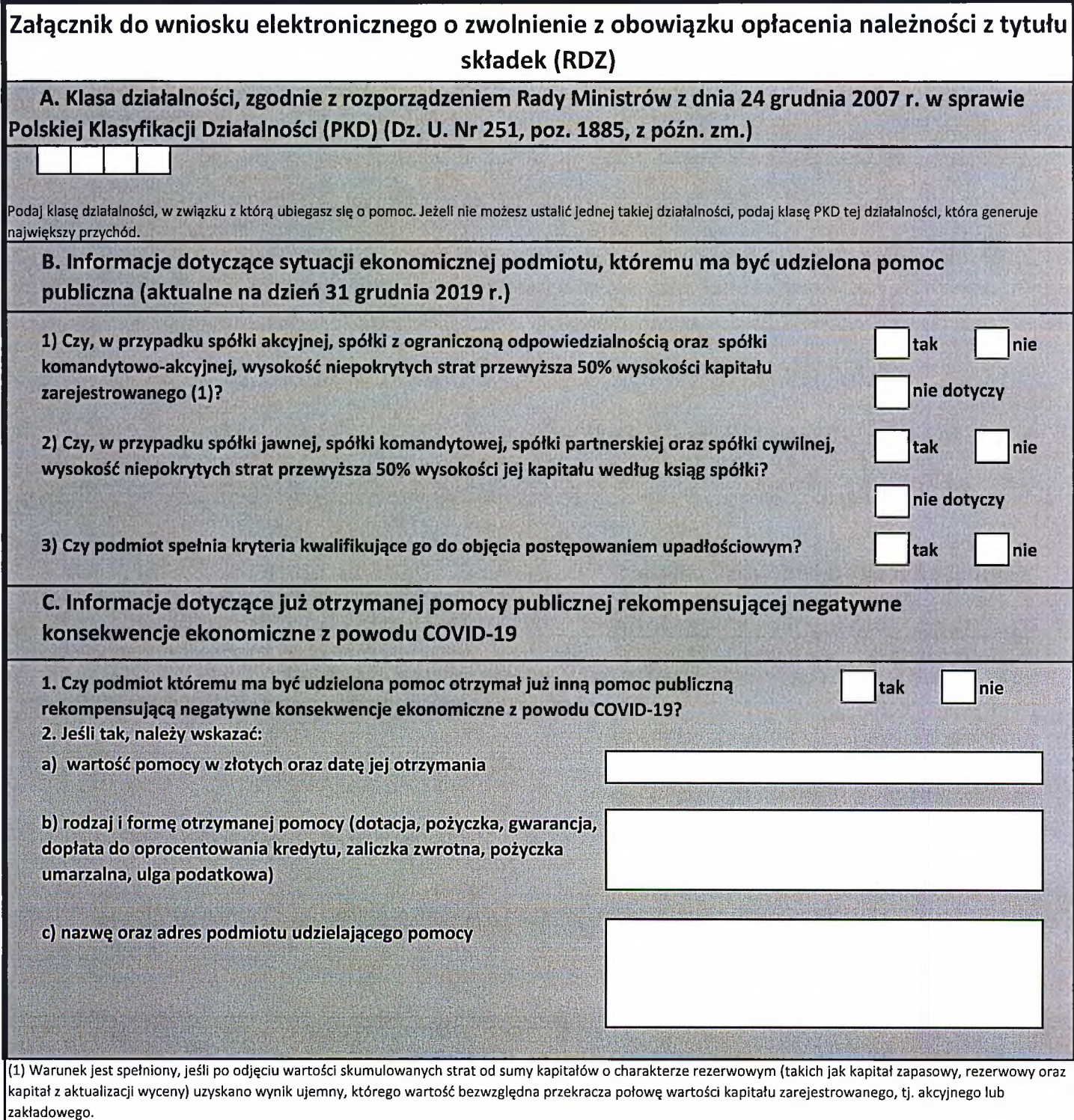

WAŻNE: Jeżeli prowadzisz działalność w sektorze rybołówstwa i akwakultury lub w zakresie produkcji podstawowej produktów rolnych wymienionych w załączniku do Traktatu o funkcjonowaniu Unii Europejskiej, przekaż taką informację do ZUS. Informacja ta jest ważna, ponieważ w tych sektorach obowiązują inne progi **dopuszczalnej pomocy publicznej. Ich przekroczenie może skutkować koniecznością zwrotu udzielonej pomocy publicznej.**

# Zwolnienie z obowiązku opłacenia należności z tytułu składek za marzec - maj 2020 r.

Możesz złożyć do ZUS wniosek o zwolnienie z opłacania składek za trzy miesiące - od 1 marca do 31 maja 2020 r. Zwolnienie dotyczy składek na ubezpieczenia społeczne, ubezpieczenie zdrowotne, Fundusz Pracy, Fundusz Solidarnościowy, Fundusz Gwarantowanych Świadczeń Pracowniczych, Fundusz Emerytur Pomostowych.

#### **Kogo dotyczy?**

- osób wykonujących działalność pozarolniczą przed 1 lutego 2020 r. <sup>i</sup> opłacających składki na własne ubezpieczenia,
- płatników składek, którzy prowadzili firmę przed 1 lutego 2020 r. <sup>i</sup> zgłosili do ubezpieczeń społecznych mniej niż 10 osób na 29 lutego 2020 r.,
- duchownych.

#### **Wypełniasz tylko blok danych, który Ciebie dotyczy.**

#### **Jakie musisz spełnić warunki, aby skorzystać ze wsparcia?**

- Wykonywałeś działalność pozarolnicza przed 1 lutego 2020 r. <sup>i</sup> opłacałeś składki na własne ubezpieczenia lub byłeś płatnikiem składek przed tą datą <sup>i</sup> zgłosiłeś do ubezpieczeń społecznych mniej niż 10 osób na 29 lutego 2020 r. albo jesteś duchownym.
- Gdy opłacasz składki wyłącznie na własne ubezpieczenia Twój przychód z działalności w pierwszym miesiącu, za który jest składany wniosek nie może przekroczyć kwoty 15 681 zł., tj. 300% prognozowanego przeciętnego wynagrodzenia brutto.
- Musisz złożyć wniosek do ZUS do 30 czerwca 2020 r.
- Musisz złożyć dokumenty rozliczeniowe za okres marzec-maj 2020 r. do 30 czerwca 2020 r. chyba, że zgodnie z przepisami jesteś zwolniony z ich składania.

Ze zwolnienia ze składek nie skorzystają firmy, które znajdowały się w trudnej sytuacji w grudniu 2019 r. <sup>i</sup> nie regulowały należności, w tym składek pobieranych przez ZUS. Wynika to z regulacji UE.

Jeżeli prowadzisz działalność w sektorze rybołówstwa <sup>i</sup> akwakultury lub w zakresie produkcji podstawowej produktów rolnych wymienionych w załączniku <sup>I</sup> do Traktatu o funkcjonowaniu Unii Europejskiej, przekaż taką informację do ZUS. Informacja ta jest ważna, ponieważ w tych sektorach obowiązują inne progi dopuszczalnej pomocy publicznej. Ich przekroczenie może skutkować koniecznością zwrotu udzielonej pomocy publicznej.

#### **Co zyskasz?**

- Zwolnienie z obowiązku opłacania należności z tytułu składek za okres marzec- maj 2020 r., znanych na dzień rozpatrzenia wniosku.
- Przepisy nie przewidują minimalnej <sup>i</sup> maksymalnej kwoty należności z tytułu składek, którą może objąć zwolnienie, za wyjątkiem osób prowadzących pozarolniczą działalność <sup>i</sup> osób z nimi współpracujących oraz duchownych, dla których obejmuje wyłącznie składki od najniższej podstawy ich wymiaru.

#### **Jak złożyć wniosek?**

- Aby otrzymać z obowiązku opłacenia należności z tytułu składek musisz złożyć do ZUS **wniosek o zwolnienie z obowiązku opłacenia należności z tytułu składek (RDZ)**
- Wniosek o zwolnienie możesz przekazać:
	- o drogą elektroniczną przez PUE ZUS (skorzystaj z instrukcji),
	- o za pośrednictwem poczty,
	- <sup>o</sup> osobiście <sup>w</sup> placówce ZUS do skrzynki na dokumenty (bez kontaktu <sup>z</sup> pracownikiem ZUS).
- Do wniosku elektronicznego musisz załączyć informacje wymagane przez Komisję Europejską w związku z udzielaną pomocą publiczną (Komunikat 2020/C 911/01) - załącznik do wniosku RDZ.

#### **Jak się z Tobą skontaktujemy?**

- Jeśli będziemy mieli wątpliwości dotyczące wniosku, skontaktujemy się z Tobą e-mailem lub telefonicznie.
- Dostaniesz od nas informację o rozstrzygnięciu na PUE ZUS lub prześlemy ją za pośrednictwem poczty.

#### **Czy możesz się odwołać?**

• Jeśli nie zgadzasz się z decyzją odmawiającą zwolnienia z opłacania składek, możesz złożyć wniosek do Prezesa ZUS o ponowne rozpatrzenie sprawy. Wystarczy, że złożysz pismo w tej sprawie do placówki ZUS. Masz na to 14 dni od dnia doręczenia decyzji.

#### **Gdzie otrzymasz pomoc?**

- **• <sup>W</sup> dni robocze** (pn.- pt.) **<sup>w</sup> godzinach <sup>7</sup> -**<sup>15</sup> pod numerami telefonu:
	- o **22 290 87 02,**
	- o **22 290 87 03,**
- **• W dni robocze** (pn.-pt) **w godzinach 7-18** pod numerem ogólnopolskiej infolinii

**22 560 16 00** - wybierz "0" (połączysz się z konsultantem Centrum Obsługi Telefonicznej ZUS, a następnie wybierz temat rozmowy 7 - wsparcie dla przedsiębiorców).

#### **Przykład**

Spółka komandytowa zajmująca się doradztwem ubezpieczeniowym zatrudnia na 29 lutego 2020 r. 3 pracowników oraz 2 osoby na umowę zlecenia. Prowadzi działalność od listopada 2007 r. Złożyła 6 kwietnia 2020 r. e-wniosek o zwolnienie z opłacania składek za marzec, kwiecień <sup>i</sup> maj 2020 r. Spółka nie znajdowała się w trudnej sytuacji w dniu 31 grudnia 2019 r. Ma obowiązek składania dokumentów rozliczeniowych do <sup>15</sup> każdego miesiąca za miesiąc ubiegły - dokumenty rozliczeniowe składa zawsze w terminie.

Spółka ma prawo do zwolnienia z opłacania składek za marzec, kwiecień <sup>i</sup> maj 2020 r., gdyż zgłoszona była jako płatnik składek przed 1 lutego 2020 r. oraz na 29 lutego 2020 r. zgłoszonych miała do ubezpieczeń społecznych 5 osób (mniej niż 10 ubezpieczonych). Zwolnienie z opłacania składek nastąpi dopiero po złożeniu dokumentów rozliczeniowych.

#### **Przykład**

Pan Wiesław prowadzi działalność, w ramach której zajmuje się profesjonalnym coachingiem <sup>i</sup> mentoringiem dla prezesów firm, szczególnie w zakresie publicznych wystąpień. Prowadzi jednoosobowo działalność gospodarczą od marca 2013 r. <sup>i</sup> opłaca składki wyłącznie na własne ubezpieczenia. Składki opłaca od najniższej podstawy wymiaru składek. W marcu 2020 r. osiągnął przychód w wysokości 20 tys. zł, w kwietniu 2020 r. przychody wyniosły 10 tys. zł. Pan Wiesław nie znajdował się w trudnej sytuacji w dniu 31 grudnia 2019 r. Pan Wiesław 20 czerwca złożył e-wniosek o zwolnienie z opłacania składek za kwiecień <sup>i</sup> maj 2020 r.

Pan Wiesław ma prawo do zwolnienia z opłacania składek za kwiecień <sup>i</sup> maj 2020 r., gdyż:

- zgłoszony był jako płatnik składek przed 1 lutego 2020 r.,
- jego przychody w miesiącu kwietniu (pierwszy miesiąc za jaki wnioskuje o zwolnienie z opłacania składek) były niższe od 15 681 zł.

Nie musi składać dokumentów rozliczeniowych gdyż jest zwolniony <sup>z</sup> obowiązku ich składania - ZUS sporządza dokumenty za płatnika.